# Guide de présentation de la gestion des systèmes Dell OpenManage Version 4.0

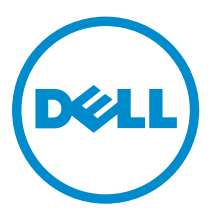

# Remarques, précautions et avertissements

REMARQUE : Une REMARQUE indique des informations importantes qui peuvent vous aider à mieux utiliser l'ordinateur.

Λ

PRÉCAUTION : Une PRÉCAUTION indique un risque de dommage matériel ou de perte de données et vous indique comment éviter le problème.

AVERTISSEMENT : Un AVERTISSEMENT indique un risque d'endommagement du matériel, de  $\wedge$ blessure corporelle ou de mort.

Copyright **©** 2014 Dell Inc. Tous droits réservés. Ce produit est protégé par les lois sur les droits d'auteur et la propriété intellectuelle des États-Unis et des autres pays. Dell™ et le logo Dell sont des marques de Dell Inc. aux États-Unis et/ou dans d'autres juridictions. Toutes les autres marques et tous les noms de produits mentionnés dans ce document peuvent être des marques de leurs sociétés respectives.

2014 - 03

Rev. A00

# Table des matières

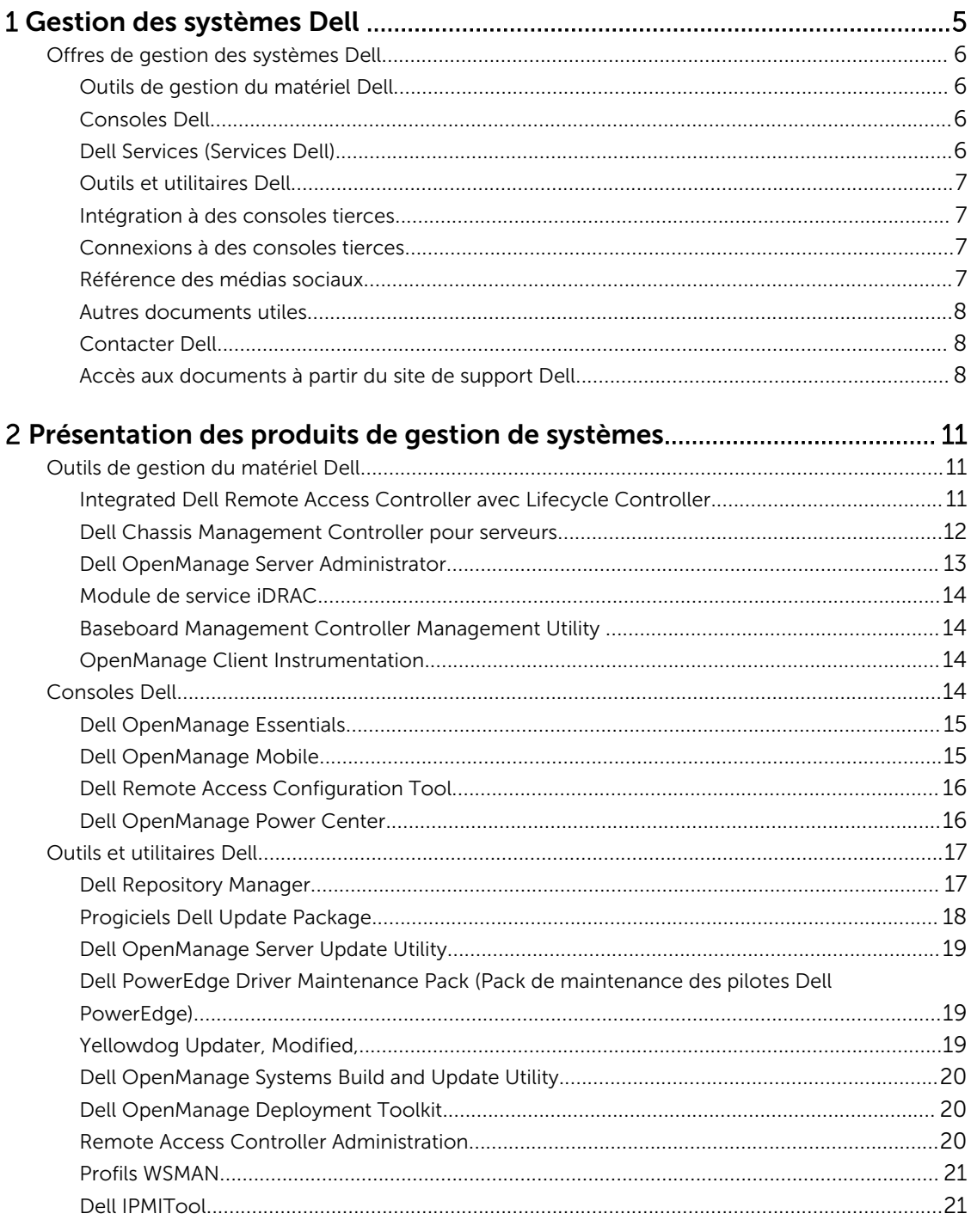

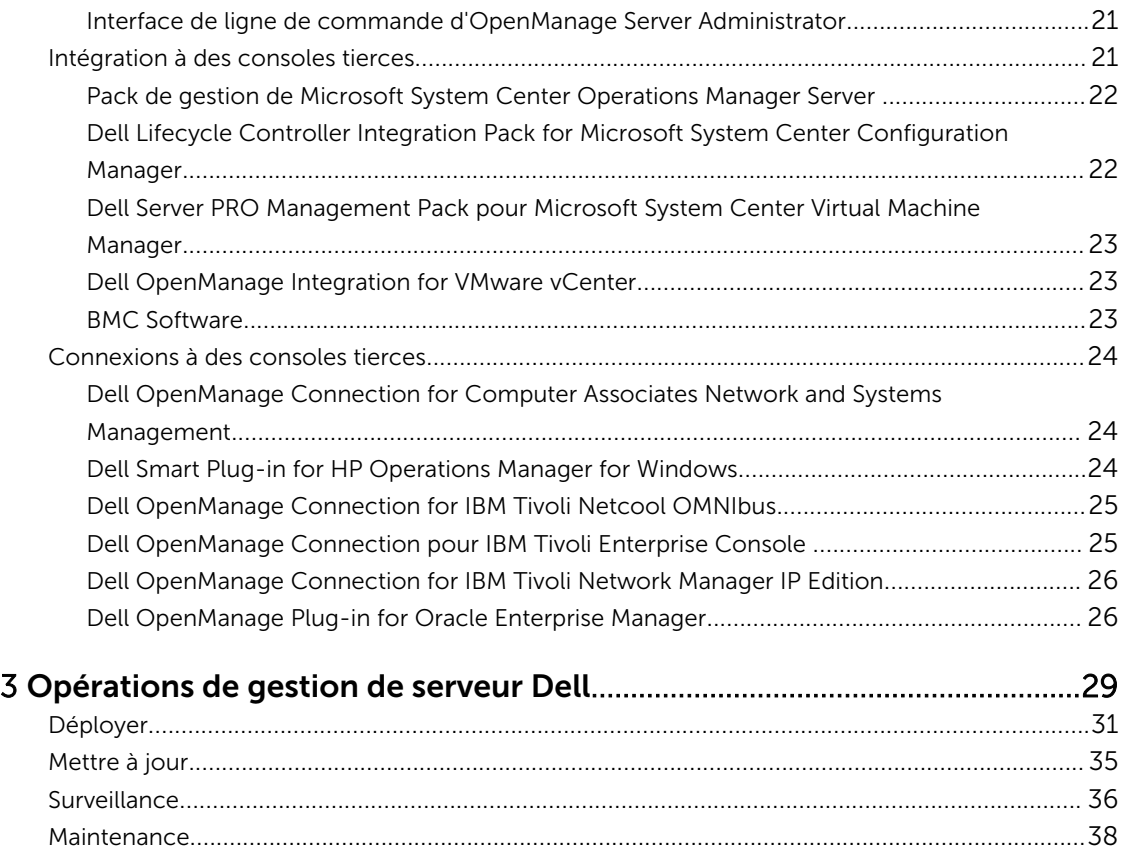

# <span id="page-4-0"></span>Gestion des systèmes Dell

Dell offre des solutions de gestion qui aident les administrateurs informatiques à déployer efficacement, mettre à jour, surveiller et gérer les ressources informatiques. Les outils et solutions Dell OpenManage permettent aux clients de répondre rapidement aux problèmes en les aidant à gérer les serveurs Dell de manière efficace et effective ; dans les environnements physiques, virtuels, locaux et distants, les environnements d'exploitation en mode intrabande et hors bande (sans agent). Le portefeuille OpenManage inclut des outils innovants de gestion intégrés, tels que le contrôleur d'accès à distance intégré de Dell (iDRAC) avec le Lifecycle Controller.

Dell a mis au point des solutions complètes de gestion des systèmes basées sur des normes ouvertes et les a intégrées aux consoles de gestion qui peuvent effectuer la gestion avancée du matériel Dell. Dell a connecté ou intégré les fonctionnalités de gestion avancées du matériel Dell aux offres des meilleurs fournisseurs de solutions de gestion des systèmes du secteur, ce qui rend les plateformes Dell faciles à déployer, mettre à jour et surveiller et facilite la gestion des environnements.

Si vous avez déjà sélectionné des offres de chefs de file du secteur tels que BMC Software, Microsoft, Symantec, VMware ou d'autres fournisseurs, vous pouvez élargir le cadre de gestion des systèmes existant et les compétences de votre personnel informatique de manière à pouvoir gérer efficacement les serveurs, le stockage, les PC commerciaux clients et les réseaux Dell à l'aide des outils, utilitaires et consoles de gestion des systèmes Dell.

La solution de gestion des systèmes Dell se compose d'un ensemble de produits logiciels qui vous aideront à découvrir, surveiller, gérer, mettre à jour et déployer le logiciel ou le micrologiciel sur les serveurs Dell. Les produits se concentrent sur les éléments suivants :

- Simplification et gain de temps
	- Nul besoin d'utilitaires supplémentaires
	- Élimination des tâches qui prennent du temps
- Efficacité et contrôle des coûts
	- Gestion des actifs améliorée
	- Utilisation des ressources optimisée
- Meilleure productivité en se connectant aux grandes consoles de gestion système et en protégeant les investissements
	- Fourniture de fonctions et outils choisis par le client, adaptation à son mode d'opération
	- Automatisation pour réduire les pertes de temps et les erreurs humaines

Ces produits logiciels sont utiles aux administrateurs qui peuvent ainsi contrôler et gérer les serveurs, le stockage, le réseau et les périphériques clients Dell à partir d'une seule station de travail.

Ce document fournit la liste des offres de gestion des systèmes Dell à l'aide de la suite de produits Dell OpenManage et de Dell OpenManage Connections. Ce document présente les produits et un tableau des <span id="page-5-0"></span>fonctionnalités qui vous permettra de choisir vos logiciels d'intégrations et de connexion pour gérer vos systèmes Dell.

## Offres de gestion des systèmes Dell

La suite d'offres de gestion des systèmes Dell couvre une large gamme d'outils, de produits et de services. Dell a pour stratégie d'exploiter la structure de gestion des systèmes actuellement utilisée. Toutefois, si vous ne disposez pas d'une telle structure, Dell fournit des outils de sa conception ou de ses partenaires. Dell offre également des services professionnels d'installation ou de formation concernant les produits ou outils Dell ainsi que d'autres services pour la gestion de votre environnement. Toutes ces solutions sont regroupées autour de la gestion du matériel du serveur Dell PowerEdge équipé d'iDRAC avec le Lifecycle Controller. La figure suivante illustre les offres de gestion des systèmes Dell.

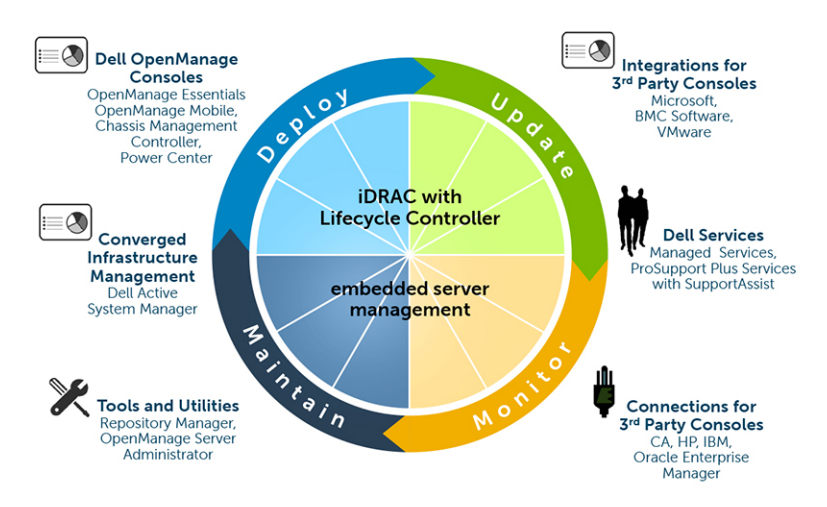

Figure 1. Offres de gestion des systèmes Dell

## Outils de gestion du matériel Dell

- Integrated Dell Remote Access Controller (iDRAC) avec Lifecycle Controller (LC)
- Dell Chassis Management Controller (CMC) pour serveurs lames
- Dell OpenManage Server Administrator (OMSA)
- Module de service iDRAC
- Baseboard Management Controller Management Utilities
- OpenManage Client Instrumentation (OMCI)

### Consoles Dell

- Dell OpenManage Essentials (OME)
- Dell OpenManage Mobile
- Dell Remote Access Configuration Tool (DRACT)
- Dell OpenManage Power Center (OMPC)

#### Dell Services (Services Dell)

• Managed Services (Services gérés)

- <span id="page-6-0"></span>• Professional Services (Services professionnels)
- SaaS Management (Gestion SaaS)

#### Outils et utilitaires Dell

- Mise à jour des utilitaires
	- Dell Repository Manager (DRM)
	- Dell Update Packages (DUP)
	- Dell OpenManage Server Update Utility
	- PowerEdge Driver Maintenance Packs (PDMP)
	- Yellow Dog Update Modified Repository (Logithèque modifiée de mise à jour Yellow Dog YUM)
- Utilitaires de déploiement
	- Dell OpenManage Systems Build and Update Utility
	- Dell Deployment Toolkit (DTK)
- Interfaces et utilitaires de configuration
	- RACADM
	- WSMAN
	- Dell IPMITool
	- CLI OpenManage Server Administrator

#### Intégration à des consoles tierces

- Suite de packs de gestion de serveur Microsoft System Center Operations Manager (SCOM)
- Pack Dell Lifecycle Controller Integration (DLCI) pour Microsoft System Center Configuration Manager (ConfigMgr)
- Dell Server PRO Management Pack pour Microsoft System Center Virtual Machine Manager (SCVMM)
- Dell OpenManage Integration for VMware vCenter
- BMC Software
- iDRAC avec BMC Software BladeLogic Server Automation (BSA)
- OpenManage Server Administrator avec BMC ProactiveNet Performance Management Suite.

#### Connexions à des consoles tierces

- Dell OpenManage Connection pour Computer Associates Network and Systems Management (CA NSM)
- Dell Smart Plug-in (SPI) pour HP Operations Manager pour Windows
- Dell OpenManage Connection for IBM Tivoli Netcool/OMNIbus
- Dell OpenManage Connection for Tivoli Enterprise Console
- 0\Dell OpenManage Connection for IBM Tivoli Network Manager (ITNM) IP Edition
- Dell OpenManage Plug-in for Oracle Enterprise Manager (OEM)

#### Référence des médias sociaux

Pour en savoir plus sur ce produit et les meilleures pratiques et pour avoir des informations concernant les services et les solutions Dell, accédez aux plateformes des médias sociaux, telles que Dell TechCenter. <span id="page-7-0"></span>Accédez aux blogues, forums, livres blancs, présentations vidéos, etc. depuis la page wiki d'iDRAC à l'adresse www.delltechcenter.com/idrac.

#### Autres documents utiles

Vous pouvez accéder aux guides d'utilisation, notes de mise à jour, guides d'installation, guide de démarrage rapide, et ainsi de suite des produits mentionnés dans ce guide à l'aide des URL suivantes :

- Pour les documents Enterprise System Management : dell.com/openmanagemanuals
- Pour les documents Remote Enterprise System Management : dell.com/esmmanuals
- Pour les documents Serviceability Tools : **dell.com/serviceabilitytools**
- Pour les documents Client System Management : dell.com/OMConnectionsClient
- Pour les documents de gestion des systèmes OpenManage Connections Enterprise : dell.com/ OMConnectionsEnterpriseSystemsManagement
- Pour les documents de gestion des systèmes OpenManage Connections Client : dell.com/ OMConnectionsClient

#### Contacter Dell

REMARQUE : Si vous ne disposez pas d'une connexion Internet, les informations de contact figurent Ø sur la facture d'achat, le borderau de colisage, la facture le catalogue des produits Dell.

Dell propose diverses options d'assistance et de maintenance en ligne et téléphonique. Ces options varient en fonction du pays et du produit et certains services peuvent ne pas être disponibles dans votre région Pour contacter le service commercial, technique ou client de Dell :

- 1. Consultez le site dell.com/support.
- 2. Sélectionnez la catégorie d'assistance.
- 3. Vérifiez votre pays ou région dans le menu déroulant Pays/Région situé en haut de la page.
- 4. Sélectionnez le lien de service ou d'assistance approprié.

#### Accès aux documents à partir du site de support Dell

Vous pouvez accéder aux documents requis de l'une des façons suivantes :

- Depuis les liens suivants :
	- Pour tous les documents de gestion des systèmes dell.com/softwaresecuritymanuals
	- Pour les documents Enterprise System Management : dell.com/openmanagemanuals
	- Pour les documents Remote Enterprise System Management : dell.com/esmmanuals
	- Pour les documents Serviceability Tools : dell.com/serviceabilitytools
	- Pour les documents Client System Management : dell.com/OMConnectionsClient
	- Pour les documents de gestion des systèmes OpenManage Connections Enterprise : dell.com/ OMConnectionsEnterpriseSystemsManagement
	- Pour les documents de gestion des systèmes OpenManage Connections Client : dell.com/ OMConnectionsClient
- À partir du site de support de Dell, comme suit :
	- Rendez-vous sur dell.com/support/manuals.
	- Dans la section Parlez-nous de votre système Dell, sous Non, sélectionnez Choisissez parmi une liste de tous les produits Dell et cliquez sur Continuer.
- Dans la section Sélectionnez votre type de produit, cliquez sur Logiciel et sécurité.
- Dans la section Choisissez votre logiciel Dell, cliquez sur le lien nécessaire parmi les liens suivants :
	- \* Client System Management
	- \* Enterprise System Management
	- \* Remote Enterprise System Management
	- \* Serviceability Tools
- Pour afficher le document, cliquez sur la version de produit nécessaire.
- Utilisation des moteurs de recherche comme suit :
	- Saisissez le nom et la version du document dans le champ de recherche .

# <span id="page-10-0"></span>Présentation des produits de gestion de systèmes

Cette section présente la suite de produits de gestion des systèmes Dell.

## Outils de gestion du matériel Dell

Le tableau suivant répertorie les outils de gestion du matériel et les systèmes d'exploitation qui les prennent en charge.

#### Tableau 1. Outils de gestion du matériel Dell

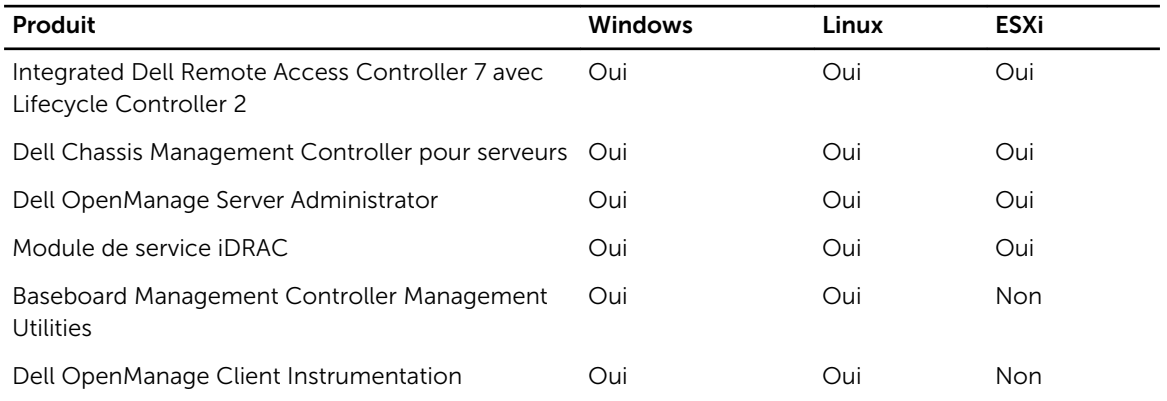

#### Integrated Dell Remote Access Controller avec Lifecycle Controller

L'Integrated Dell Remote Access Controller 7 (iDRAC7) est conçu pour accroître la productivité des administrateurs de serveurs et améliorer la disponibilité générale des serveurs Dell. Pour ce faire, iDRAC7 alerte les administrateurs lorsque des problèmes se produisent sur les serveurs, permet la gestion à distance des serveurs et évite ainsi le déplacement physique des administrateurs sur les lieux.

L'iDRAC7 avec le Lifecycle Controller permet aux administrateurs de déployer, mettre à jour, surveiller et gérer les serveurs Dell depuis n'importe quel emplacement sans nécessiter l'utilisation d'agents dans une méthode un à un ou un à plusieurs. Ce mode de gestion hors bande permet l'envoi des mises à jour depuis des consoles Dell ou tierces appropriées directement à l'iDRAC avec le Lifecycle Controller sur un serveur Dell PowerEdge, quel que soit le système d'exploitation qui peut être ou ne pas être en cours d'exécution.

- La console Lifecycle Controller permet le déploiement local un-à-un pour l'installation, les mises à jour et la configuration des systèmes d'exploitation et pour des tâches de diagnostics sur des serveurs locaux uniques. Ainsi, les ROM à plusieurs options pour la configuration matérielle deviennent inutiles.
- Le Lifecycle Controller Remote Services permet en outre la gestion des systèmes à distance dans une méthode de type « un-à-plusieurs ». Remote Services est accessible par le biais du réseau à l'aide de l'interface de services Web sécurisée et peut être utilisé par programmation par des applications et des scripts. Remote Services permet aux consoles de gestion d'effectuer le provisionnement un à

<span id="page-11-0"></span>plusieurs de serveurs métal nu. La combinaison de la fonctionnalité de détection automatique visant à identifier et authentifier le système Dell connecté au réseau et de l'intégration avec consoles de gestion de type « un-à-plusieurs » permet de réduire les étapes manuelles requises pour la configuration et la gestion des serveurs. L'interface est conçue pour simplifier un grand nombre de tâches, dont par exemple le déploiement à distance d'un système d'exploitation, la mise à jour et l'inventaire à distance, et automatiser l'installation et la configuration à distance des systèmes Dell déjà déployés et nouveaux. Développé selon la norme UEFI (Unified Extensible Firmware Interface) et les interfaces Web Services for Management (WSMAN), le Lifecycle Controller offre un environnement ouvert destiné à l'intégration de la console qui permet également des scripts personnalisés pour le Lifecycle Controller.

iDRAC7 avec le Lifecycle Controller offre les avantages suivants :

- Une plus grande disponibilité La notification de pannes éventuelles ou réelles peut prévenir une panne de serveur ou réduire le temps de récupération en cas de panne.
- Meilleure productivité et réduction du coût total de propriété : la possibilité pour les administrateurs d'atteindre de nombreux serveurs distants peut les rendre plus productifs et diminuer les coûts d'exploitation tels que les frais de déplacement.
- Connectivité sécurisé : en proposant un accès sécurisé aux serveurs distants, le contrôleur permet aux administrateurs d'exécuter des fonctions stratégiques de l'entreprise, tout en maintenant la sécurité des serveurs et du réseau.
- Administration simplifiée via Automatisation : le Lifecycle Controller permet l'automatisation en local ou à distance via son interface utilisateur et WS-Management, en réduisant les opérations globales et en offrant un processus reproductible pour la gestion des systèmes.

Vous pouvez réaliser les tâches suivantes :

- Les serveurs Dell (par le biais d'iDRAC) peuvent automatiquement vérifier et mettre à jour la version la plus récente du micrologiciel pour les différents composants de l'espace de stockage sur le réseau ou directement sur le site dell.com à partir d'une planification récurrente. Vous pouvez effectuer toutes les mises à jour au cours d'un seul redémarrage. Cela permet d'établir une délimitation du micrologiciel pour les groupes de serveurs.
- Effectuer automatiquement des sauvegardes régulières de la configuration du serveur et du micrologiciel sur la base d'une planification récurrente.
- Configurer automatiquement les composants d'un ou de plusieurs serveurs à l'aide du provisionnement DHCP et des fichiers de configuration XML auxquels l'iDRAC accède à partir d'un partage réseau.
- Configurer automatiquement l'iDRAC pour utiliser la carte d'interface réseau (NIC) dédiée si une liaison est détectée sur la NIC de l'iDRAC dédiée.

L'iDRAC partage des fonctions du Lifecycle Controller telles que la mise à jour, la sauvegarde et la restauration de micrologiciel, le journal lifecyle et l'exportation de l'inventaire du matériel. Pour plus d'informations, consultez le *Guide d'utilisation de l'iDRAC7*, le *Guide d'utilisation du Lifecycle Controlleret le Guide de démarrage rapide de Lifecycle Controller Remote Services*.

#### Dell Chassis Management Controller pour serveurs

Le Dell Chassis Management Controller intégré est une solution matérielle et logicielle de gestion de systèmes pour la gestion de plusieurs serveurs, modules d'E/S, et d'alimentation ou de refroidissement partagée à l'aide de l'interface Web ou l'interface de ligne de commande. Il fournit une interface sécurisée qui permet à un administrateur de faire l'inventaire, de procéder à la configuration et à la surveillance de mettre sous et hors tension des serveurs et d'activer des alertes pour les événements sur les serveurs et les composants installés dans les serveurs. Le CMC tire parti de l'iDRAC avec la technologie Lifecycle Controller pour mettre à jour le BIOS ou le micrologiciel des composants et configurer les paramètres du BIOS dans une opération « un à plusieurs ».

<span id="page-12-0"></span>Le CMC est disponible pour les châssis suivants :

- Dell PowerEdge M1000e : ce châssis est la première solution de serveur lame. Il fournit l'infrastructure (alimentation et refroidissement de pointe, mise en réseau et facilité de gestion des serveurs lame) pour les entreprises qui choisissent de déployer des solutions de serveurs lame. Une interface Chassis Management Controller unique avec une fonctionnalité de gestion de plusieurs châssis peut gérer et visualiser jusqu'à neuf châssis, 288 serveurs, 54 blocs d'alimentation et 81 ventilateurs sans câblage supplémentaire. Le châssis comporte des logements pour deux modules CMC redondants, de sorte que les administrateurs peuvent se connecter au châssis, même si un module de contrôleur de gestion du châssis ne fonctionne pas.
- Dell PowerEdge VRTX : le châssis est une plateforme à distance révolutionnaire, facile à gérer et de bureau qui assure la convergence des serveurs, du stockage et de la mise en réseau dans un progiciel compact. L'une des principales fonctionnalités est qu'il offre un *stockage partagé sur plusieurs nœuds de serveur* et la carte contrôleur RAID. Il peut contenir jusqu'à quatre nœuds de serveur, jusqu'à 48 To de stockage partagé intégré et la commutation de réseau. Le Dell PowerEdge VRTX offre la possibilité d'utiliser des emplacements PCIe qu'aucune autre solution de serveur lame ne fournit. En combinant la densité des serveurs lame à la flexibilité des options d'E/S de serveur rack avec PowerEdge VRTX, Dell vous offre la flexibilité nécessaire pour utiliser moins de cartes PCIe onéreuses, tout en conservant la gestion par le biais de la gestion partagée du châssis.

Pour plus d'informations sur CMC, voir les documents ci-dessous sur la base du châssis :

- *Dell Chassis Management Controller for PowerEdge M1000e User's Guide (Guide d'utilisation Dell Chassis Management pour PowerEdge M1000e)*
- *Dell Chassis Management Controller for PowerEdge VRTX User's Guide (Guide d'utilisation Dell Chassis Management pour PowerEdge VRTX)*

#### Dell OpenManage Server Administrator

Dell OpenManage Server Administrator fournit une solution de gestion de systèmes un-à-un complète pour les serveurs locaux et distants et leurs contrôleurs de stockage et Direct Attached Storage (DAS). Server Administrator permet :

- La simplification de la surveillance d'un seul serveur à l'aide d'une ligne de commande sécurisée ou d'une gestion basée sur le Web.
- L'affichage de la configuration, de l'intégrité et des performances du système.
- L'affichage des informations des systèmes fonctionnant normalement, de ceux qui rencontrent des problèmes et de ceux qui nécessitent des opérations de récupération distante.
- La mise hors tension du serveur et son redémarrage.
- Des tâches sur les contrôleurs et boîtiers RAID et non RAID pris en charge à partir d'une GUI unique sans l'aide des utilitaires d'options ROM.
- L'envoi d'identificateurs uniques système, telles que le numéro de service du système, numéro de service du châssis et le nom de domaine complet du système et les améliorations Message d'erreur Initiative (EEMI) des messages (ID de message) avec l'interruption SNMP varbinds.

Pour pouvoir gérer le stockage via Server Administrator, le service de gestion de stockage doit être installé. Ce service permet :

- De configurer un stockage de disques RAID ou non RAID relié localement au système à l'aide des fonctionnalités améliorées.
- De configurer la redondance de données, d'affecter des disques de secours, d'importer des configurations de disques étrangers et de reconstruire les disques physiques défectueux pour la protection des données.
- De générer les rapports du micrologiciel de disque physique.

Pour un complément d'informations, reportez-vous au *Dell OpenManage Server Administrator User's Guide* (Guide d'utilisation de Dell OpenManage Server Administrator) et au *Dell OpenManage Server* 

<span id="page-13-0"></span>*Administrator Storage Management User's Guide* (Guide d'utilisation de la gestion du stockage de Dell OpenManage Server Administrator) sur dell.com/openmanagemanuals.

### Module de service iDRAC

Le module de service iDRAC est une application logicielle recommandée pour une installation sur le serveur (elle n'est pas installée par défaut). Ce module complète iDRAC avec les données de surveillance du système d'exploitation. Elle n'est pas équipée d'une interface, mais complète l'iDRAC en fournissant des données supplémentaires pour fonctionner avec des interfaces iDRAC telles que les interfaces Web, RACADM et WSMAN. Vous pouvez configurer les fonctionnalités surveillés par le module de service iDRAC pour contrôler le processeur et la mémoire utilisée sur le système d'exploitation du serveur.

Le module de service iDRAC fournit les fonctionnalités de surveillance suivantes :

- Informations sur le système d'exploitation
- Réplication des journaux Lifecycle Controller sur les journaux du système d'exploitation.
- Options de récupération de système automatique

Pour en savoir plus, voir le *Guide d'utilisation d'iDRAC7* qui figure sur le site dell.com/esmmanuals.

#### Baseboard Management Controller Management Utility

Les utilitaires Basic Management surveillent les événements critiques du système en communiquant avec les divers capteurs situés sur la carte système, en envoyant des alertes et en journalisant les événements lorsque certains paramètres dépassent leurs seuils définis. Le BMC prend en charge la norme du secteur Intelligent Platform Management Interface (IPMI), ce qui vous permet de configurer, de surveiller et de restaurer vos systèmes à distance.

Pour plus d'informations, reportez-vous au *Dell Baseboard Management Controller Management Utilities User's Guide (Guide d'utilisation des utilitaires Dell Baseboard Management Controller Management Utilities)* disponible sur dell.com/esmmanuals.

#### OpenManage Client Instrumentation

Client Instrumentation désigne des applications logicielles permettant la gestion à distance d'un système client. Le logiciel Dell OpenManage Client Instrumentation (OMCI) active les programmes d'application de gestion à distance pour accéder aux informations du système Dell Enterprise Client, surveiller ou modifier la condition du système, notamment mettre hors tension le système à distance. OMCI utilise les paramètres clés du système par l'intermédiaire d'interfaces standard qui permettent aux administrateurs de gérer l'inventaire, surveiller l'intégrité du système et recueillir des informations des systèmes clients Dell Enterprise déployés. Pour en savoir plus sur OMCI, voir le *Guide d'utilisation OpenManage Client Instrumentation* disponible sur dell.com/OMConnectionsClient.

## Consoles Dell

Le tableau suivant répertorie les consoles et les systèmes d'exploitation qui les prennent en charge.

#### <span id="page-14-0"></span>Tableau 2. Consoles Dell

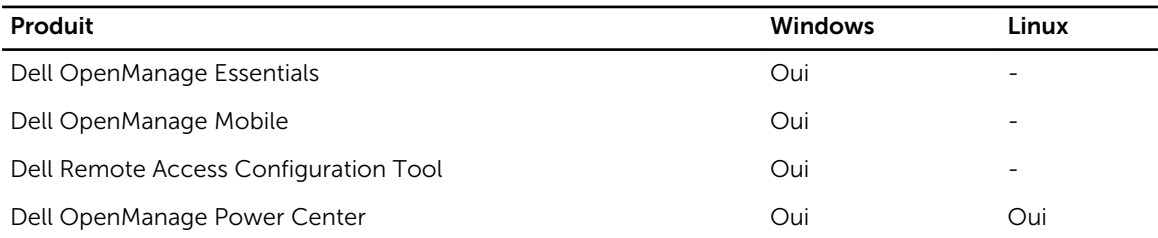

#### Dell OpenManage Essentials

Dell OpenManage Essentials est la plus récente des consoles de gestion un-à-plusieurs pour la gestion des serveurs Dell PowerEdge et du stockage directement relié. Elle propose une interface simple et facile d'utilisation à l'intention des administrateurs système pour optimiser le temps de fonctionnement et l'intégrité des systèmes Dell. Elle offre les avantages suivants :

- Surveillance de l'état de fonctionnement et des événements des serveurs Dell PowerEdge, des clients Dell, des unités de distribution de l'alimentation Dell (PDU) Dell, des onduleurs (UPS) Dell, du stockage EqualLogic ou MD series et des commutateurs Dell PowerConnect et Force 10. Elle comprend également l'obtention de la condition, qui détecte les modifications de la condition d'intégrité.
- Contrôle et gestion du matériel des serveurs Dell PowerEdge, des systèmes lame et des matrices de stockage interne.
- Contrôle du matériel dans les environnements Windows, Linux, VMware et HyperV.
- Gestion et contrôle des châssis lame Dell, EqualLogic ou du stockage MD series, des commutateurs PowerConnect via un lien contextuel sensible et lancement de leurs outils de gestion de leurs éléments respectifs.
- Planification quotidienne, hebdomadaire ou mensuelle des tâches.
- Intégration aux solutions Dell suivantes :
	- Dell Repository Manager Crée des lignes de base personnalisées de mise à jour de serveur utilisables par OpenManage Essentials.
	- OpenManage Power Center Optimise la consommation d'énergie des serveurs.
	- Dell SupportAssist : permet l'envoi automatique sécurisé de notifications de défaillance matérielle au support technique Dell en vue d'une analyse intelligente et d'un diagnostic pour optimiser la disponibilité et réduire le nombre d'interventions manuelles. Cette solution est disponible dans le cadre des services Dell ProSupport et ProSupport Plus sans frais supplémentaires.
- Assure la prise en charge de l'interface de ligne de commande basée sur PowerShell pour découvrir et regrouper les systèmes.
- Assure la prise en charge de l'interface API REST dans le cadre d'une intégration de tiers .

OpenManage Essentials est une solution de gestion des éléments matériels de Dell optimisée pour la gestion de l'infrastructure matérielle Dell. Elle peut être intégrée à d'autres solutions pour fournir une gestion d'infrastructure informatique de bout en bout. OpenManage Essentials remplace le Dell IT Assistant hérité.

Pour un complément d'informations, reportez-vous au *Guide d'utilisation de Dell OpenManage Essentials*  sur dell.com/openmanagemanuals.

#### Dell OpenManage Mobile

OpenManage Mobile est une application logicielle qui vous permet d'effectuer à distance et de manière sécurisée un sous-ensemble de tâches de surveillance du centre de données et de tâches de correction <span id="page-15-0"></span>des serveurs depuis votre périphérique de poche Android. OpenManage Mobile se connecte à votre centre de données via la console de gestion Dell OpenManage Essentials. Ceci vous permet de surveiller tous les systèmes gérés par OpenManage Essentials, tels que les serveurs, le stockage, la mise en réseau, les appliances de pare-feu Dell, ainsi que tout autre appliance tierce prise en charge depuis votre appareil mobile Android.

OpenManage Mobile peut également se connecter à un serveur directement via l'interface iDRAC. Une fois connecté, un utilisateur peut exécuter plusieurs fonctions de gestion de base, directement sur le serveur.

Fonctionnalités principales de OpenManage Mobile :

- Connexion à plusieurs serveurs OpenManage Essentials installés à partir d'un seul périphérique mobile.
- Connexion à plusieurs serveurs de 12e génération individuellement via l'interface iDRAC.
- Recevoir des notifications d'alertes critiques sur votre périphérique mobile à mesure qu'elles arrivent dans la console de gestion OpenManage Essentials.
- Accuser réception, transmettre et supprimer des alertes à partir de votre périphérique mobile.
- Parcourir les informations des périphériques, l'inventaire de micrologiciel et les journaux des événements de systèmes individuels.
- Effectuer plusieurs fonctions de gestion de serveur (par exemple, mise sous tension, cycle d'alimentation, redémarrage, arrêt de l'application mobile).

### Dell Remote Access Configuration Tool

Dell Remote Access Configuration Tool est une application un-à-plusieurs qui découvre et configure des iDRAC à partir d'une seule console. Elle offre les avantages suivants :

- Découverte ou importation d'adresses IP iDRAC sur le réseau.
- Mise à jour micrologicielle des iDRAC sélectionnés.
- Configuration de paramètres Active Directory basés sur un schéma étendu ou standard pour les iDRAC sélectionnés.
- Création d'objets iDRAC sur le serveur Active Directory pour Active Directory basés sur un schéma étendu.

Pour un complément d'informations, reportez-vous au *Dell Remote Access Configuration Tool User's Guide* (Guide d'utilisation de Dell Remote Access Configuration Tool)sur dell.com/esmmanuals.

#### Dell OpenManage Power Center

Dell OpenManage Power Center est une application un-à-plusieurs qui peut lire les informations d'utilisation de l'énergie des serveurs Dell, des unités de distribution de l'alimentation (Power Distribution Units - PDU) et des onduleurs. Elle peut cumuler ces informations dans des vues de rack, rangées et salles. En outre, vous pouvez établir un seuil ou réduire la quantité d'énergie consommée par les serveurs équipés de la version iDRAC7 Enterprise. Ces actions peuvent être nécessaires pour réduire la consommation en raison d'événements extérieurs tels que des baisses de tension et des pannes de périphérique de refroidissement de centre de donnée. Le seuil peut également servir à augmenter en toute sécurité le nombre de serveurs d'un rack pour atteindre la quantité d'énergie provisionnée pour ce rack. Elle présente les avantages suivants :

- Suivi de la consommation d'énergie et de la température au niveau rack, rangée et salle
- Seuil de l'alimentation au niveau rack

<span id="page-16-0"></span>• Limitation des risques avec des stratégies prédéfinies

Pour plus d'informations, reportez-vous au *Dell OpenManage Power Center User's Guide* (Guide d'utilisation du Dell OpenManage Power Center) sur dell.com/openmanagemanuals.

## Outils et utilitaires Dell

Le tableau suivant répertorie les outils, les utilitaires et les systèmes d'exploitation qui les prennent en charge.

#### Tableau 3. Outils et utilitaires Dell

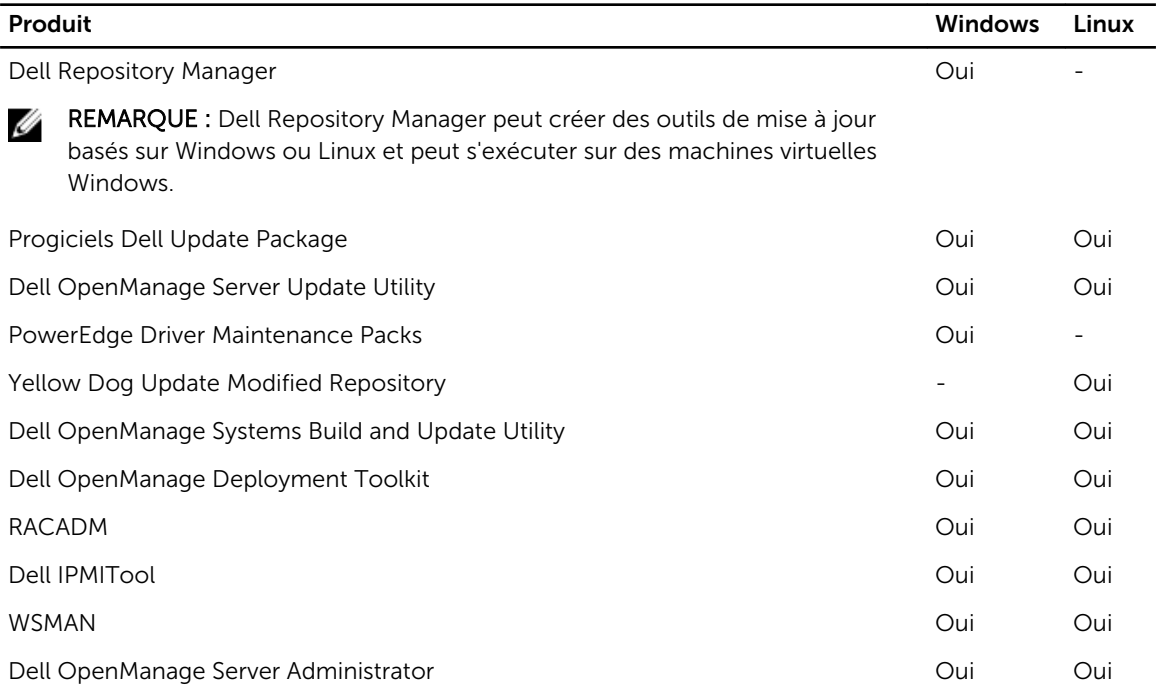

#### Dell Repository Manager

Le Dell Repository Manager est une application autonome basée sur Windows qui simplifie le processus de gestion des téléchargements et les configurations de composants de ligne de base, les micrologiciels et les mises à jour de pilotes. Dell Repository Manager peut comparer deux espaces de stockage au niveau groupe et composant. Il permet de créer des outils de déploiement à l'aide d'espaces de stockage personnalisés. L'outil peut créer et gérer des espaces de stockage de serveurs, sélectionner des stockages PowerVault et EquaLogic et des systèmes clients Dell Optiplex/Latitude/Precision.

Dell Repository Manager utilise principalement les catalogues qui se trouvent sur le site FTP Dell, mais offre également la possibilité de rechercher des nouveaux fichiers qui se trouvent sur le site de support de Dell. En outre, Dell Repository Manager vous permet de planifier des recherches de mises à jour plus récentes.

Le Dell Repository Manager fournit les fonctionnalités d'intégration avancée avec Dell OpenManage Essentials, le châssis Dell PowerEdge M1000e, Dell OpenManage Integration pour VMware vCenter, qui <span id="page-17-0"></span>permet à ces programmes de fonctionner avec DRM pour accéder à des référentiels optimisés afin d'accéder à des mises à jour de composant.

Dell Repository Manager prend en charge les fonctions suivantes :

- Requêtes des utilisateurs : définition des filtres pour chercher les mises à jour requises.
- Custom Baseline (Ligne de base personnalisée) Définit la configuration de lignes de base personnalisées.
- Flexible Output (Sorties flexibles) : options de sortie multiples pour simplifier les mises à jour du BIOS et micrologicielles et le provisionnement des pilotes au cours du déploiement du système d'exploitation et des mises à jour post-SE.
- Référentiel personnalisé : définir et gérer un référentiel local personnalisé qui contient uniquement les mises à jour requises.
- Rechercher les mises à jour les plus récentes : effectuer des recherches manuelles sur le site du support technique Dell pour obtenir les dernières mises à jour du système d'exploitation ou planifier la tâche à effectuer pour effectuer des recherches sur le site de support technique Dell.
- Gérer un référentiel local : comparer un référentiel local avec un autre référentiel (référentiel en ligne Dell), vérifiez les différences, puis mettez à jour le référentiel local.
- Services de la file d'attente des tâches : exécutez les tâches fastidieuses en arrière-plan.
- Gestion des données centralisée : pour des référentiels personnalisés.
- Rechercher le site de support Dell : rechercher des mises à jour qui sont plus récentes que les versions disponibles dans le catalogue FTP.
- Recherche planifiée des nouvelles mises à jour : préparez une recherche récurrente qui détecte de nouvelles mises à jour lors de leur mise sur le marché

Dell Repository Manager peut créer ce qui suit :

- Utilitaire Custom Server Update (de mise à jour de serveur personnalisé)
- Pack de déploiement léger
- Packs de données brut (fichiers INI)
- Support de déploiement (ISO Linux amorçable)

Vous pouvez effectuer les tâches suivantes à l'aide du Dell Repository Manager (Gestionnaire de référentiels Dell) :

- Importer des référentiels
- Modifier des référentiels
- Exporter un lot
- Rechercher un référentiel sur la base des critères de recherche et de filtre que vous spécifiez
- Enregistrer un référentiel dans un dossier local
- Exporter des composants vers des référentiels existants et nouveaux
- Travailler avec des files d'attente de tâches
- Travaillez avec Mon référentiel

Pour plus d'informations, reportez-vous au *Dell Repository Manager User's Guide* (Guide d'utilisation de Dell Repository Manager) sur dell.com/support/manuals.

#### Progiciels Dell Update Package

Le progiciel de mise à jour Dell Update Package est un exécutable autonome dans un format de progiciel standard qui met à jour le micrologiciel d'un composant ou d'une application sur un serveur.

<span id="page-18-0"></span>Les progiciels DUP sont disponibles pour des composants tels que le BIOS, le micrologiciel de gestion de systèmes intégrée (ESM - Embedded Systems Management), le micrologiciel iDRAC, le micrologiciel et les pilotes de réseau, le micrologiciel Remote Access Controller, le micrologiciel du contrôleur RAID et les pilotes de périphérique, le micrologiciel de carte réseau, l'application OpenManage, et ainsi de suite.

Vous pouvez utiliser les progiciels DUP pour :

- Appliquer une mise à jour individuelle à un système via une interface de ligne de commande (CLI) interactive.
- Installer les pilotes de périphérique dans des modes interactif et non interactif.
- Exécuter plusieurs mises à jour sur le système en utilisant un script comprenant des commandes non interactives que vous écrivez avec la fonctionnalité d'interface de ligne de commande (CLI).
- Utiliser les utilitaires de planification et de distribution de logiciel de votre système d'exploitation pour appliquer des mises à jour à distance sur un nombre quelconque de systèmes.

Vous pouvez appliquer les mises à jour à l'aide du système d'exploitation, de l'interface Web iDRAC, de la CLI RACADM ou de l'interface WSMAN.

Pour un complément d'informations, reportez-vous au *Dell Update Package User's Guide* (Guide d'utilisation de Dell Update Package) surdell.com/openmanagemanuals*.*

### Dell OpenManage Server Update Utility

Le Dell Server Update Utility (SUU) est une application (disponible sous format DVD ou .iso) d'identification et d'application de mises à jour sur un système. Cette application sert à mettre à jour un système géré ou à visualiser les mises à jour disponibles pour les systèmes qu'elle prend en charge. Elle compare les versions des composants actuellement installés sur le système aux mises à jour disponibles pour ces composants. Le SUU est téléchargeable à partir de dell.com/support/manuals ou peut être commandé comme élément du kit d'abonnement à OpenManage. En outre, vous pouvez utiliser Dell Repository Manager pour créer un SUU personnalisé qui contient uniquement les mises à jour disponibles pour les systèmes gérés.

Pour en savoir plus, consultez le *Dell Server Update Utility User's Guide* (Guide d'utilisation de l'utilitaire Server Update Utility) à l'adressedell.com/support/manuals.

#### Dell PowerEdge Driver Maintenance Pack (Pack de maintenance des pilotes Dell PowerEdge)

Le Dell PowerEdge Driver Maintenance Pack fournit des mises à jour regroupées à l'aide de Microsoft Windows Server qui vous permettent de gérer et de déployer des mises à jour à partir du système d'exploitation. Ce dernier pack de maintenance sera disponible en décembre 2013. Ce module restera disponible tout au long de 2014.

#### Yellowdog Updater, Modified,

Le référentiel Yellowdog Updater, Modified, fournit des mises à jour des systèmes d'exploitation Red Hat et SuSE au format RPM Package Manager qui est utilisé par l'outil YUM en source libre.

### <span id="page-19-0"></span>Dell OpenManage Systems Build and Update Utility

L'utilitaire Dell System Build and Update Utility possède des capacités de déploiement un-à-un et un-à plusieurs et de mise à jour d'un serveur unique dans un environnement avant système d'exploitation. Il a les avantages suivants :

- Inclut les outils requis et les derniers pilotes pour installer, configurer et optimiser rapidement les systèmes et logiciels Dell.
- Permet une configuration simple et rapide de plusieurs serveurs depuis l'installation du système d'exploitation jusqu'à l'installation d'applications.
- Simplifie les mises à jour de serveur unique avec les dernières fonctions logicielles de système, notamment les inventaires, les rapports et les vérifications préalables.
- Applique les mises à jour, gère le redémarrage et génère un rapport final.

Pour un complément d'informations, reportez-vous au *Dell OpenManage Systems Build and Update Utility User's Guide* (Guide d'utilisation de Dell OpenManage Systems Build and Update Utility)disponible à l'adresse dell.com/openmanagemanuals

Ø

REMARQUE : Dell Server Build and Update Utility (SBUU) ne sera pas disponible dans les versions ultérieures à la version 7.4 d'OpenManage. Dell recommande l'utilisation du Dell Lifecycle Controller 2, comme remplacement de SBUU.

### Dell OpenManage Deployment Toolkit

Le Dell OpenManage Deployment Toolkit comprend un ensemble d'utilitaires de configuration et de déploiement des systèmes Dell PowerEdge. Il est conçu pour les clients qui ont besoin d'installations scriptées pour déployer un grand nombre de serveurs sans avoir à modifier outre mesure leur processus de déploiement en place.

Outre les utilitaires de ligne de commande qui servent à configurer les diverses fonctions du système, le Deployment Toolkit offre également des exemples de scripts et des fichiers de configuration pour effectuer les tâches de déploiement de base. Ces fichiers et scripts décrivent l'utilisation du Deployment Toolkit dans l'environnement Microsoft Windows Preinstallation Environment (Windows PE) et les environnements Linux intégrés. Il permet :

- De fournir les outils nécessaires à l'automatisation des tâches de configuration avant l'installation du système d'exploitation et les tâches d'installation du système d'exploitation non surveillées lors du déploiement des systèmes PowerEdge.
- L'évolutivité pour prendre en charge les efforts de déploiement un-à-plusieurs.
- De faciliter la configuration système sur plusieurs systèmes.
- De fournir des outils de déploiement divers, utiles et polyvalents.
- Gestion de la configuration du RAID.

Pour un complément d'informations, reportez-vous au *Dell Deployment Toolkit User's Guide* (Guide d'utilisation de Dell Deployment Toolkit) sur dell.com/support/manuals.

#### Remote Access Controller Administration

L'utilitaire de ligne de commande RACADM fournit une interface pouvant être scriptée qui permet de configurer l'iDRAC localement ou à distance. L'utilitaire RACADM fonctionne sur la station de gestion et le système géré.

<span id="page-20-0"></span>Vous devez installer l'outil DRAC Tool pour utiliser RACADM. Pour obtenir des informations complètes, voir le *Guide de référence de la ligne de commande RACADM pour iDRAC et CMC* disponible à l'adresse dell.com/support/manuals.

### Profils WSMAN

iDRAC7 avec Lifecycle Controller implémente les profils DCIM (Dell Common Information Model) qui fournissent des données et méthodes pour plusieurs sous-systèmes matériels. Ces profils sont fournis par l'intermédiaire de l'interface WS-Management, auquel vous pouvez accéder à distance par le biais de plusieurs outils standard du secteur. Pour plus d'informations sur les données disponibles via les profils DCIM et les outils disponibles pour WS-MAN, voir delltechcenter.com/lc.

## Dell IPMITool

Le Dell IPMITool consiste en des programmes d'application de console pouvant être scriptés qui servent à contrôler et gérer les systèmes distants à l'aide de la version IPMI 1.5 et d'un protocole ultérieur.

Pour plus d'informations, reportez-vous au *Dell Baseboard Management Controller Management Utilities User's Guide* (Guide d'utilisation des utilitaires Dell Baseboard Management Controller Management Utilities) disponible sur dell.com/esmanuals.

### Interface de ligne de commande d'OpenManage Server Administrator

Dell OpenManage Server Administrator fournit une solution de gestion de systèmes un-à-un complète à partir d'une CLI (Interface de ligne de commande). La CLI de Server Administrator dispose des commandes principales suivantes :

- omconfig Permet de configurer le matériel du système et le stockage qui lui est directement relié.
- omhelp Affiche un texte d'aide bref pour les commandes CLI.
- omreport Affiche des rapports des informations de gestion d'un système.

Pour plus d'informations, reportez-vous au *OpenManage Server Administrator Command Line Interface User's Guide* (Guide d'utilisation de l'interface de ligne de commande d'OpenManage Server Administrator) disponible sur dell.com/support/manuals.

## Intégration à des consoles tierces

Le tableau suivant répertorie les plugins Dell et les systèmes d'exploitation qui les prennent en charge. Tableau 4. Intégration à des consoles tierces

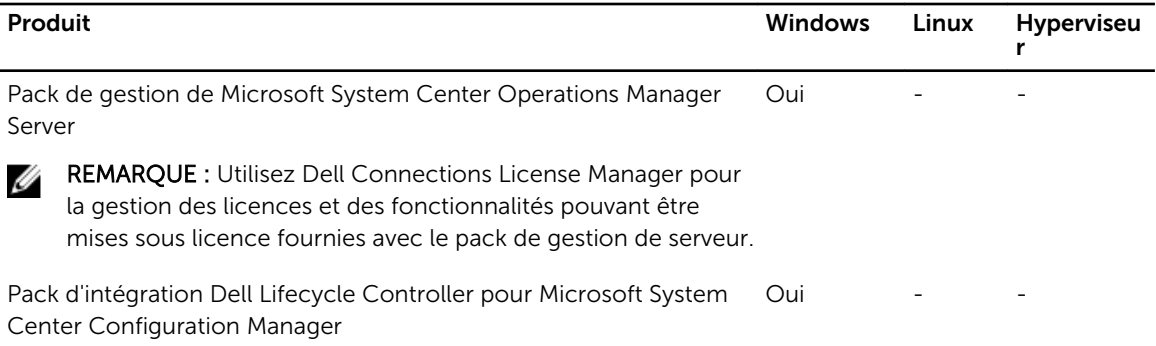

<span id="page-21-0"></span>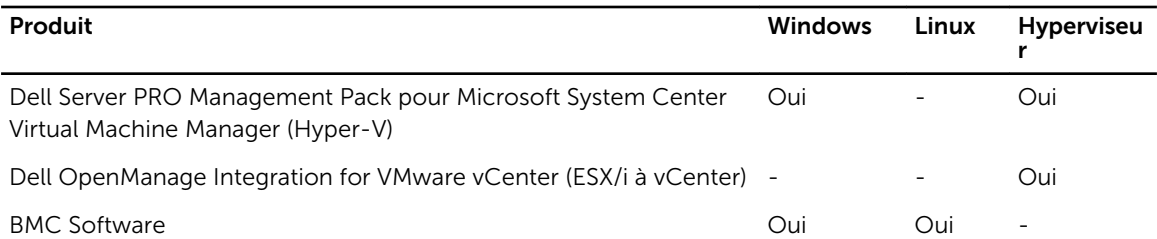

### Pack de gestion de Microsoft System Center Operations Manager Server

Le Pack de gestion de Microsoft System Center Operations Manager est un ensemble de packs de gestion permettant les fonctions suivantes via System Center Operations Manager :

- Découverte et surveillance intrabande de rack, tour et lames
- Découverte hors bande des serveurs PowerEdge de 12e génération
- Découverte et surveillance des CMC et DRAC/MC avec prise en charge de corrélation entre le châssis et le serveur lame
- Découverte et surveillance des DRAC
- Surveillance de l'alimentation et des performances de la carte réseau
- Intégration aux solutions Dell suivantes :
	- OpenManage Power Center
	- Dell License Manager
	- La garantie
- Lien et lancement un à un des interfaces de gestion des systèmes depuis les Consoles des opérations en vue de dépannage détaillé de :
	- OpenManage Server Administrator
	- DRAC Console
	- CMC Console
	- Remote Desktop Console (pour Windows)

Pour plus d'informations, reportez-vous au *Microsoft System Center Operations Manager Server Management Pack User's Guide* (Guide d'utilisation du pack de gestion de Microsoft System Center Operations Manager Server) disponible sur dell.com/support/manuals.

#### Dell Lifecycle Controller Integration Pack for Microsoft System Center Configuration Manager

Le Dell Lifecycle Controller Integration Pack contient Dell Lifecycle Controller Integration, DSDP, DCIP qui permet les fonctions suivantes dans SCCM pour la gestion des systèmes :

- Auto-discovery (Détection automatique) et Handshake (Établissement de liaisons)
- Utilitaire de visualisation du système
- Utilitaire de configuration
- Lancement de l'iDRAC
- Task Viewer (Visualiseur de tâches)
- Restauration de plateforme
- Les catalogues de mises à jour de serveur Dell

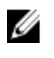

<span id="page-22-0"></span>REMARQUE : Les catalogues de mises à jour des serveurs Dell sont intégrés et téléchargés automatiquement via la console Microsoft System Center Configuration Manager chaque fois qu'ils sont mis sur le marché par Dell.

Pour un complément d'informations, reportez-vous au *Dell Lifecycle Controller Integration pack for Microsoft System Center Configuration Manager User's Guide (Guide d'utilisation de Dell Lifecycle Controller Integration pack pour Microsoft System Center Configuration Manager )* à l'adresse dell.com/ support/manuals.

#### Dell Server PRO Management Pack pour Microsoft System Center Virtual Machine Manager

Dell PRO Pack gère les périphériques physiques Dell et leurs machines virtuelles (VM) hébergées en exploitant les capacités de surveillance et d'alerte de Microsoft System Center Operations Manager (SCOM) et les capacités de réparation de System Center Virtual Machine Manager (SCVMM). Il recommande des actions de réparation lorsque la condition des objets surveillés se dégrade (par exemple, panne de disque virtuelle ou erreur de disque prévue).

Pour un complément d'informations, reportez-vous au *Dell Server PRO Management Pack for Microsoft System Center Virtual Machine Manager User's Guide* (Guide d'utilisation de Dell Server PRO Management Pack pour Microsoft System Center Virtual Machine Manager) à l'adresse dell.com/support/manuals.

### Dell OpenManage Integration for VMware vCenter

Le Dell OpenManage Integration for VMware vCenter permet aux administrateurs informatiques de surveiller, fournir et gérer du matériel et des micrologiciels des serveurs Dell PowerEdge à partir d'un menu Dell dédié accessible par le biais de la console VMware vCenter à l'aide du même modèle de contrôle d'accès basé sur le rôle comme vCenter.

REMARQUE : Le Dell Repository Manager s'intègre à Dell OpenManage Integration for VMware vCenter. Le Dell Repository Manager fournit des fonctionnalités avancées et simplifie la détection et le déploiement de nouvelles mises à jour.

Vous pouvez gérer et surveiller le matériel Dell au sein de l'environnement virtualisé, par exemple :

- Alertes et surveillance de l'environnement
- Surveillance et rapports de serveur unique
- Mises à jour du micrologiciel
- Options de déploiement améliorées

Pour un complément d'informations, reportez-vous au DellTechCenter.com.

#### BMC Software

Ø

Dell et BMC Software (Logiciel BMC) intègrent le serveur Dell, le stockage Dell et la fonctionnalité de gestion de réseau Dell au processus de BMC Software et aux produits d'automatisation des datacenters. Le partenariat de Dell et BMC Software permet de s'assurer que Dell et l'infrastructure et les services informatiques BMC Software fournissent le plus haut niveau de agréabilité du centre de données et des services de l'entreprise. L'intégration entre les produits Dell et BMC Software est mise en évidence par la propre organisation informatique de Dell car BMC Software aide les services informatiques Dell à automatiser les principaux processus et à accélérer la réactivité en déployant plusieurs solutions BMC Software.

## <span id="page-23-0"></span>Connexions à des consoles tierces

Le tableau suivant répertorie les produits de connexion et les systèmes d'exploitation de station de gestion qui les prennent en charge.

Tableau 5. Connexions à des consoles tierces

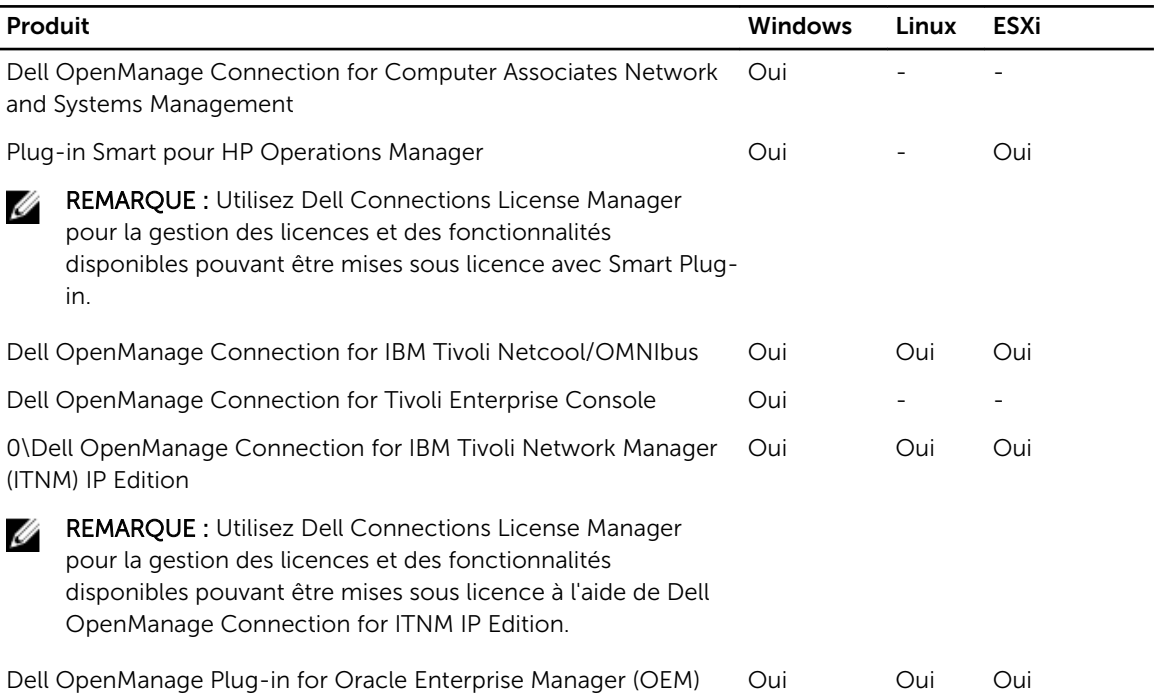

#### Dell OpenManage Connection for Computer Associates Network and Systems Management

Dell OpenManage Connection for Computer Associates Network and Systems Management permet de surveiller les serveurs Dell PowerEdge et les matrices de stockage PowerVault à partir de la console Computer Associates (CA) Network and Systems Management (NSM). Elle permet :

- La surveillance et le regroupement des systèmes Dell à partir d'une structure Computer Associates systems management existante.
- L'affichage des informations d'intégrité des systèmes Dell en temps réel au sein de la console CA NSM.
- La réception d'alertes et la prise rapide d'actions correctives en cas de panne d'un système Dell.
- L'utilisation d'une structure de gestion de systèmes existante lorsque les systèmes Dell terminent la base de données.

Pour un complément d'informations, reportez-vous au *Dell OpenManage Connection for CA NSM User's Guide* (Guide d'utilisation Dell OpenManage Connection pour CA NSM) disponible sur dell.com/support/ manuals.

#### Dell Smart Plug-in for HP Operations Manager for Windows

Le plug-in intelligent permet les fonctions suivantes via HP Operations Manager :

- <span id="page-24-0"></span>• Regroupement et surveillance de rack, de serveurs tour et lame Dell PowerEdge (9e à 12e génération) en fonction du modèle de châssis et de système d'exploitation.
- Surveillance sans agent des serveurs PowerEdge de 12e génération.
- Regroupement et surveillance des DRAC avec association de DRAC de serveur.
- Vues hiérarchiques et surveillance des contrôleurs CMC et DRAC/MC.
- Regroupement et surveillance des périphériques de stockage Dell (matrices de stockage MD, matrices EqualLogic PS Series).
- Intégration avec les solutions Dell suivantes :
	- OpenManage Essentials
	- OpenManage Power Center
	- MD Storage Manager (Gestionnaire de stockage MD)
	- La garantie
- Lien et lancement d'interfaces de gestion de systèmes un à un depuis les Consoles des opérations de dépannage détaillé.
- Prise en charge à la fois de la confirmation de message manuelle et de la corrélation de messages automatique.
- Connaissances approfondies des articles concernant le dépannage et la résolution des alertes de périphérique.

Pour un complément d'informations, reportez-vous au *Dell Smart Plug-in For HP Operations Manager For Microsoft Windows User's Guide* (Guide d'utilisation Dell Smart Plug-in pour HP Operations Manager for Microsoft Windows) disponible sur dell.com/support/manuals.

#### Dell OpenManage Connection for IBM Tivoli Netcool OMNIbus

Dell OpenManage Connection for IBM Tivoli Netcool/OMNIbus fournit des fonctionnalités de surveillance des événements pour surveiller les serveurs Dell PowerEdge, les contrôleurs Dell Remote Access Controllers (DRAC), les châssis et les périphériques de stockage. La Dell OpenManage Connection surveille les périphériques Dell en recevant des alertes sur la console Netcool/OMNIbus. Les fonctions suivantes sont prises en charge sur les différents composants de Netcool/OMNIbus tels que Probe, la GUI ObjectServer Web et Desktop :

- Surveillance des événements des serveurs Dell PowerEdge (9e à 12e génération), de DRAC, PowerEdge VRTX, PowerEdge M1000e, châssis PowerEdge 1955, matrices de stockage PowerVault MD et matrices de stockage EqualLogic.
- Corrélation automatique des événements de serveur Dell et des interruptions SNMP Dell EqualLogic
- Prise en charge du lancement de console un-à-un de serveurs Dell, DRAC, châssis et périphériques de stockage.
- Lancement de console Dell un à plusieurs depuis des événements de périphérique dans la console Netcool/OMNIbus (OpenManage Essentials).

Pour un complément d'informations, reportez-vous au *Guide d'utilisation Dell OpenManage Connection for IBM Tivoli Netcool/OMNIbus* disponible sur dell.com/support/manuals.

#### Dell OpenManage Connection pour IBM Tivoli Enterprise Console

La Dell OpenManage Connection pour IBM Tivoli Enterprise Console est un plug-in de gestion de systèmes qui étend la gestion des systèmes Dell PowerEdge et des systèmes de stockage Dell PowerVault pour les utilisateurs du produit de gestion Tivoli Enterprise Console. Elle permet aux utilisateurs d'intégrer la gestion de systèmes Dell afin de les rendre plus faciles à gérer. La Connexion permet également aux

<span id="page-25-0"></span>professionnels de gestion des systèmes d'entreprendre des actions correctrices sur les systèmes Dell lorsqu'une alerte spécifique à Dell est reçue par l'entreprise. Ces alertes couvrent, sans s'y limiter, la température, la vitesse du ventilateur et l'intrusion dans le châssis. Pour plus d'informations, voir le *Dell OpenManage Connection for Tivoli Enterprise Console User's Guide* (Guide d'utilisation Dell OpenManage Connection for Tivoli Enterprise Console) disponible à l'adresse dell.com/ OMConnectionsEnterpriseSystemsManagement.

### Dell OpenManage Connection for IBM Tivoli Network Manager IP Edition

Dell OpenManage Connection for IBM Tivoli Network Manager (ITNM) IP Edition permet aux clients de centre de données de surveiller les périphériques Dell dans un environnement géré par la console ITNM existante. Elle permet aux clients de découvrir les périphériques Dell, puis de surveiller l'intégrité générale des périphériques Dell de façon périodique. Il prend également en charge le lancement de la console de périphériques Dell et de Dell Tools pour effectuer une nouvelle analyse.

Dell OpenManage Connection for ITNM fournit les fonctionnalités suivantes :

- Détection, classification et surveillance des serveurs PowerEdge et PowerVault de 9e à 12e génération à l'aide d'un agent, en mode intrabande à base d'agent via Dell Open Manage Server Administrator (OMSA). Les systèmes de 12e génération prennent également en charge un mode sans agent, hors bande, à l'aide d'Integrated Dell Remote Access Controller 7 (iDRAC7).
- Détection, classification et surveillance de châssis Dell PowerEdge VRTX, PowerEdge M1000e, PowerEdge 1955 (DRAC/MC), EqualLogic et matrices PowerVault MD.
- Topologie et vue hiérarchique des périphériques Dell comme un serveur Dell, un stockage Dell, un châssis Dell et des DRAC Dell.
- Association de périphériques Dell (serveur de 12e génération avec iDRAC, matrice lame EqualLogic avec des serveurs lame et contrôleur de gestion du châssis (CMC) et DRAC avec VRTX CMC, CMC M1000e et DRAC/MC).
- Surveillance périodique du Dell Connections License Manager (DCML) pour disponibilité des licences.
- Lancement de console un à un spécifique au périphérique à partir des nœuds d'un périphérique Dell dans une console ITNM.
- La console Dell de type « un à plusieurs » se lance depuis les nœuds de périphérique Dell dans la console ITNM :
	- Dell Connections License Manager (DCLM)
	- Dell OpenManage Essentials (OME)
	- Dell OpenManage Power Center (OMPC)
	- Page des informations de garantie de périphérique Dell
- Surveillance des interruptions SNMP et corrélation d'alertes prises en charge par Dell OpenManage Connection for IBM Tivoli Netcool/OMNIbus.

REMARQUE : Dell OpenManage Connection for ITNM IP Edition nécessite Dell OpenManage Connection for IBM Tivoli Netcool/OMNIbus pour la prise en charge de la surveillance des interruptions ou des événements des périphériques Dell.

#### Dell OpenManage Plug-in for Oracle Enterprise Manager

Dell OpenManage Plug-in for Oracle Enterprise Manager offre une approche proactive simple et économique à la gestion du centre de données en offrant des fonctionnalités de contrôle pour les serveurs, le stockage et les infrastructures de mise en réseau Dell dans l'environnement géré par Oracle Enterprise Manager. Ce plug-in prend également en charge le lancement de console des périphériques et outils Dell pour effectuer des analyses plus approfondies.

Voici les fonctionnalités principales prises en charge par Dell OpenManage Plug-in for Oracle Enterprise Manager :

- Découverte, inventaire et surveillance du matériel Dell suivant :
	- Serveurs PowerEdge de 12e génération utilisant le mode hors bande sans agent via le contrôleur Integrated Dell Remote Access Controller 7 (iDRAC7) avec Lifecycle Controller.
	- Serveurs PowerEdge de 9e génération à 12e génération utilisant le mode intrabande via l'agent OpenManage Server Administrator (OMSA).
	- Matrices de stockage Compellent, EqualLogic, PowerVault MD et PowerVault NX
	- Châssis PowerEdge VRTX et M1000e
	- Commutateurs Force10 et PowerConnect
- Mappage automatique de la charge de travail de la base de données Oracle sur le serveur hôte. D'autres cibles (stockage et commutateurs) peuvent être liées manuellement dans Oracle Enterprise Manager.
- Association de périphériques des systèmes de serveurs lame Dell (serveurs Dell EqualLogic, matrices lame EqualLogic et modules d'E/S lame Force10 avec châssis PowerEdge VRTX et M1000e)
- Configuration et gestion des périphériques Dell en lançant les solutions de consoles Dell 1 à 1 et 1 à plusieurs directement depuis la console OEM :
	- Console Integrated Dell Remote Access Controller (iDRAC)
	- Console OpenManage Server Administrator (OMSA)
	- Console EqualLogic Group Manager
	- Console Compellent Storage Center
	- Consoles Chassis Management Controller pour châssis M1000e et VRTX
	- Console OpenManage Switch Administrator
	- Console OpenManage Essentials

Pour obtenir des informations complètes, voir le *Guide d'utilisation du Dell OpenManage Plug-in for Oracle Enterprise Manager* disponible à l'adresse dell.com/support/manuals.

# <span id="page-28-0"></span>Opérations de gestion de serveur Dell

L'approche de Dell pour la gestion de systèmes est axée sur le cycle de vie du serveur : déploiement, mise à jour, surveillance et maintenance. Pour gérer une infrastructure correctement et efficacement, vous devez effectuer toutes ces tâches rapidement et facilement. Ainsi, vous pourrez consacrer davantage de temps et d'énergie à l'optimisation commerciale plutôt qu'à la maintenance.

La figure illustre les diverses opérations pouvant être effectuées au cours du cycle de vie d'un serveur.

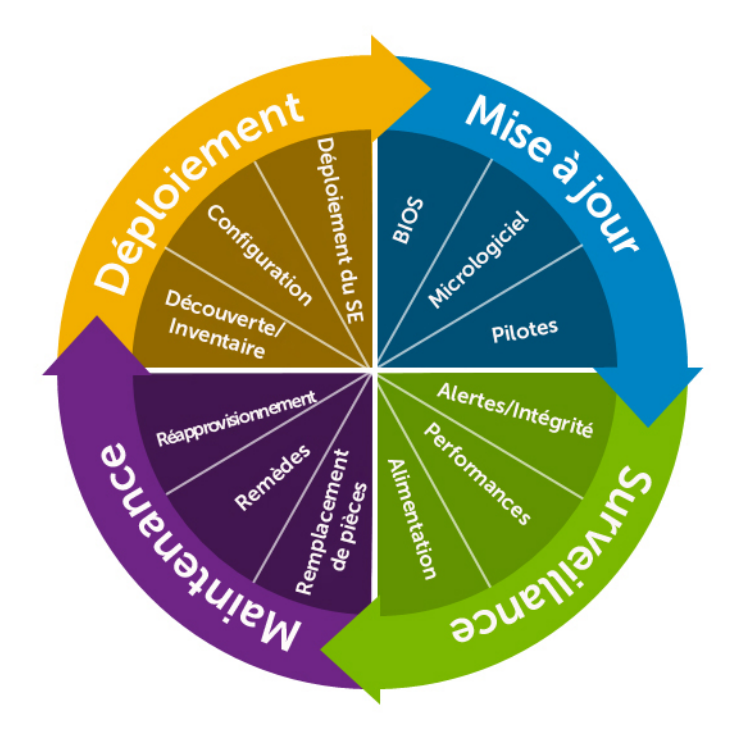

#### Figure 2. Cycle de vie du serveur

Le tableau suivant répertorie les produits qui sont recommandés pour les opérations un à un et un à plusieurs, et lorsqu'ils sont utilisés au cours du cycle de vie du serveur. Cependant, vous pouvez utiliser les outils un à plusieurs pour un à un et il est possible d'automatiser certains des outils un-à-un pour un à plusieurs.

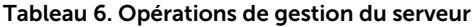

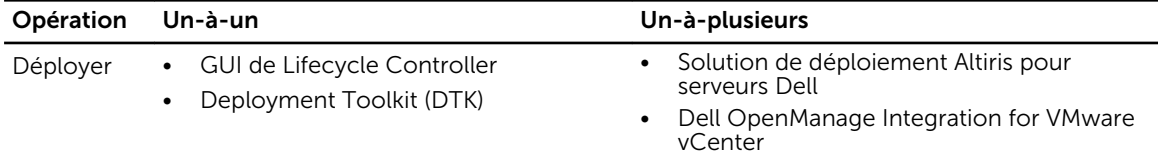

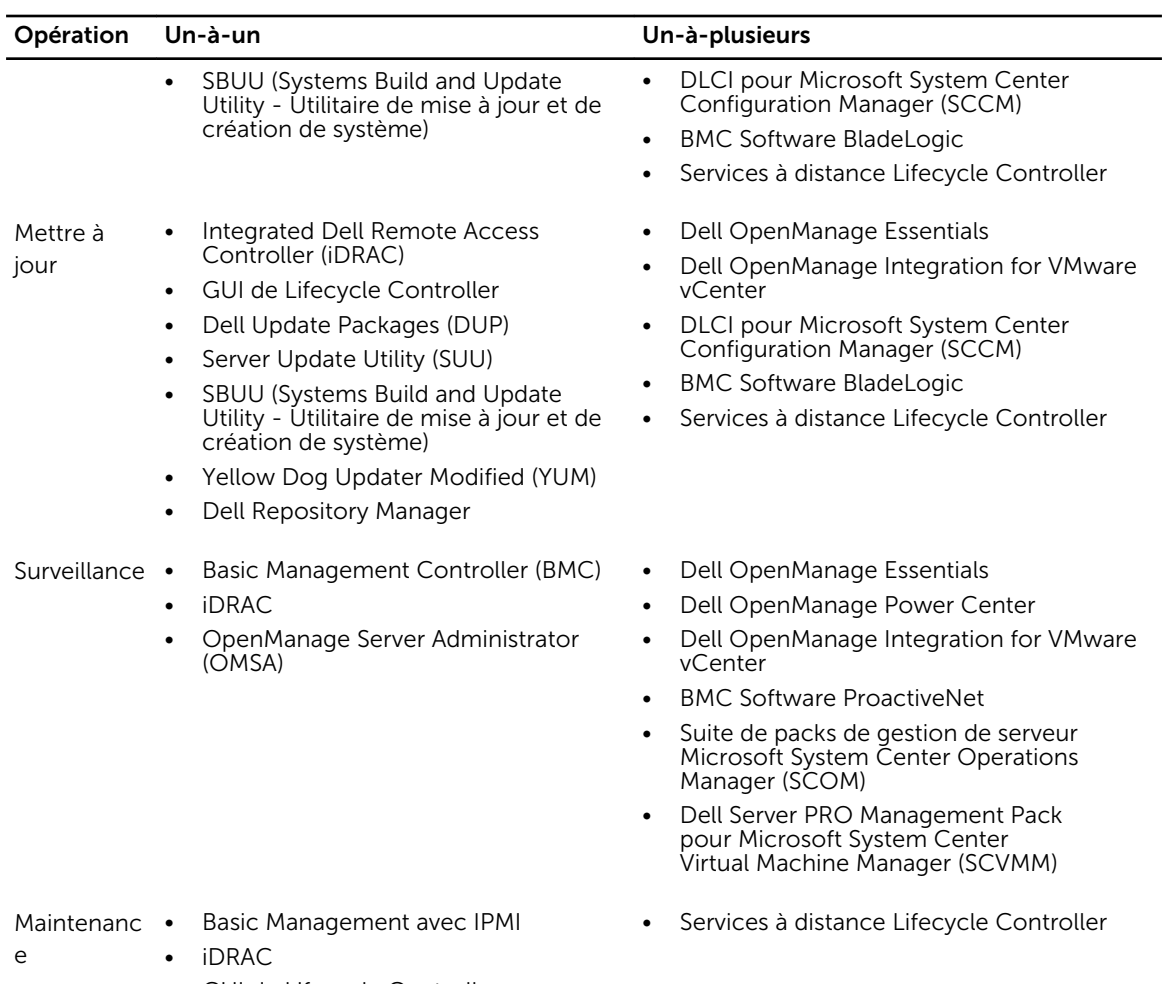

• GUI de Lifecycle Controller

Le portefeuille Dell OpenManage de produits et services de gestion de systèmes est complet et offre des solutions pour les types d'opérations suivants :

- Déploiement (reportez-vous à la section [Déploiement Un-à-un](#page-30-0) et [Déploiement Un-à-plusieurs\)](#page-31-0)
- Mise à jour (reportez-vous à la section Mise à jour Un-à-un et Mise à jour Un-à-plusieurs)
- Surveillance (reportez-vous à la section [Surveillance Un-à-un](#page-35-0) et [Surveillance Un-à-plusieurs](#page-36-0))
- Maintenance (reportez-vous à la section Maintenance Un-à-un et Maintenance Un-à-plusieurs)

# <span id="page-30-0"></span>Déployer

Tableau 7. Déploiement — Un-à-un

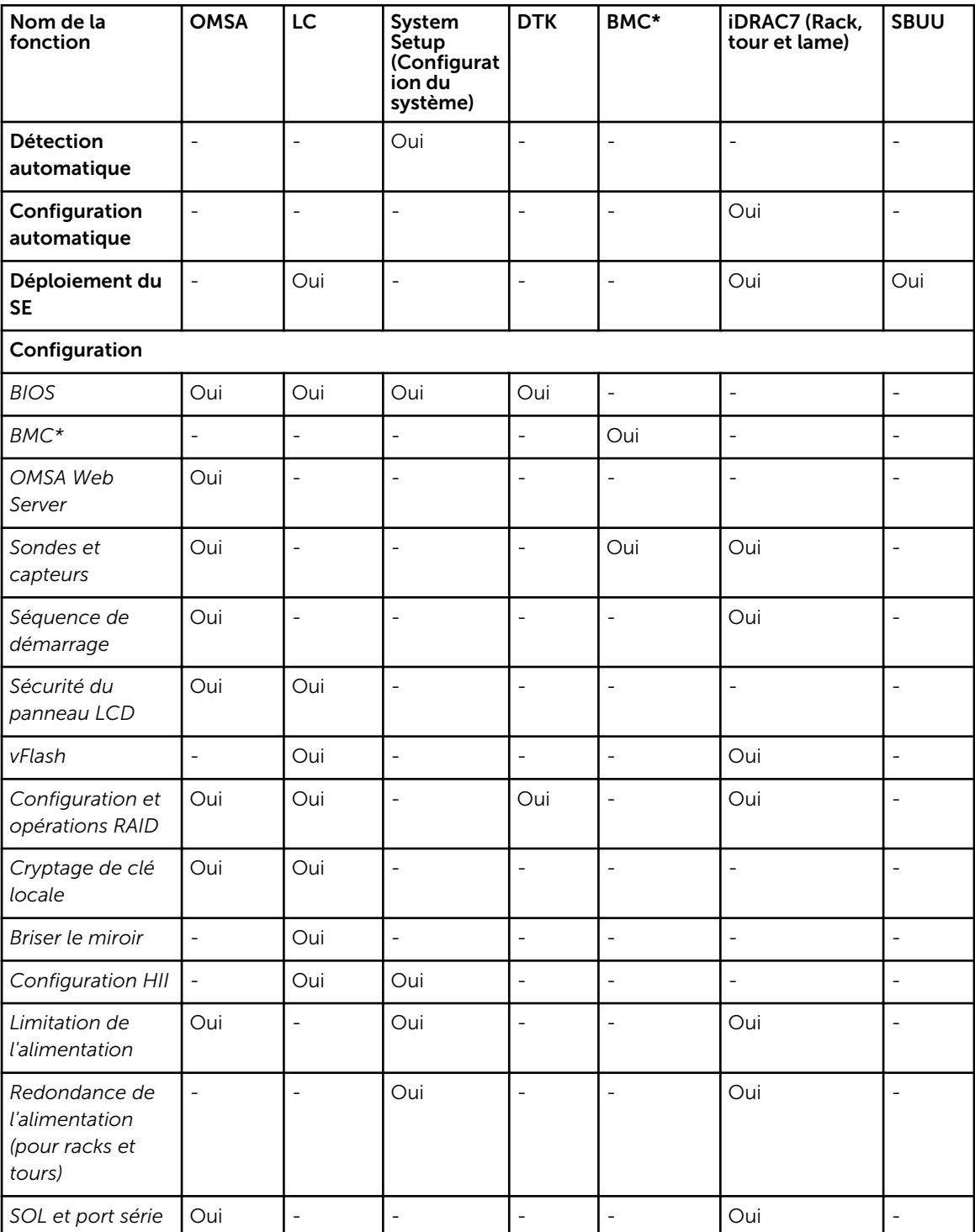

<span id="page-31-0"></span>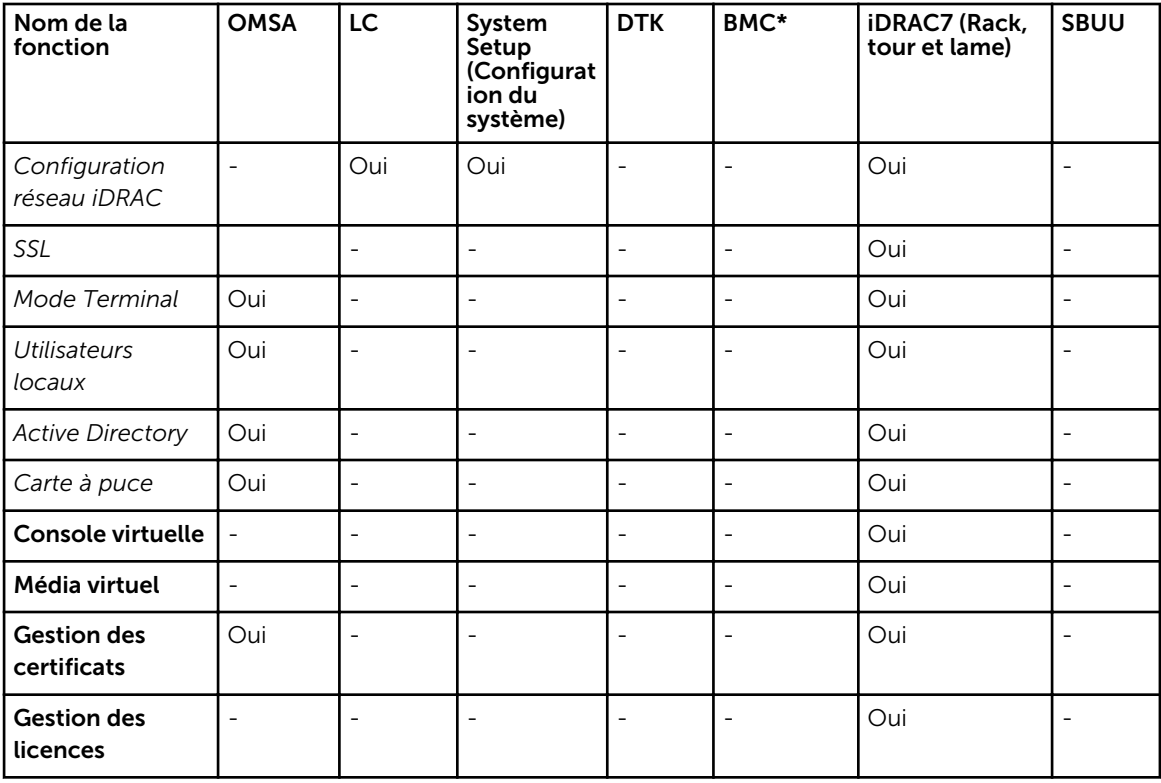

\* Le contrôleur BMC indique Baseboard Management Controller (Contrôleur de gestion de la carte mère)

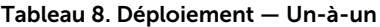

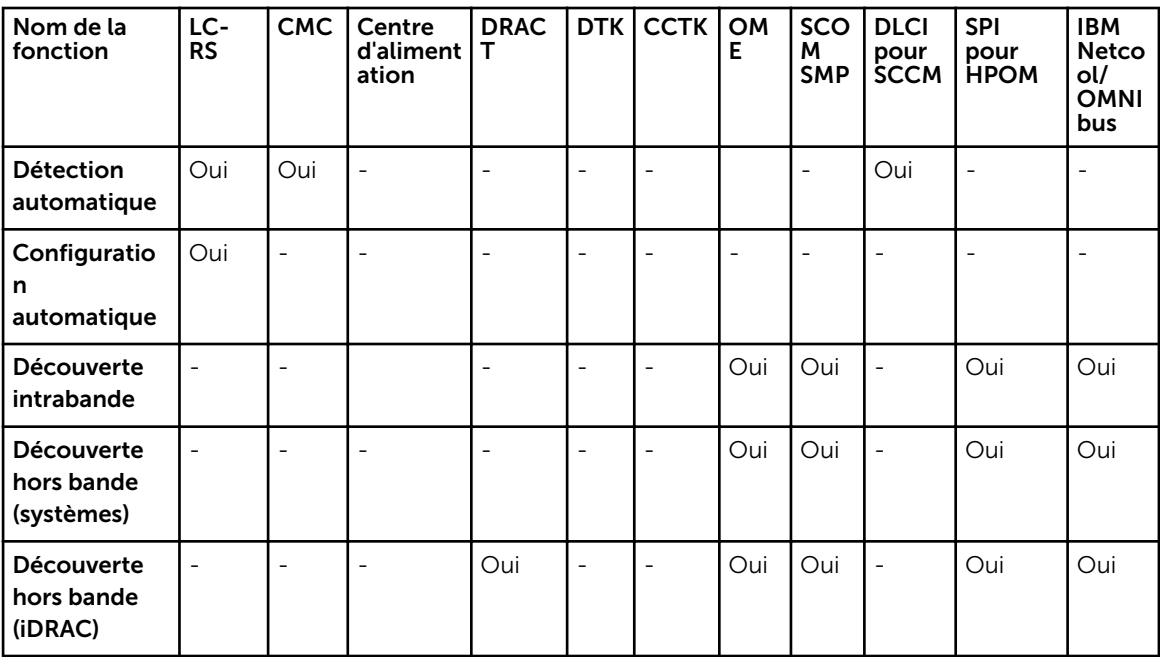

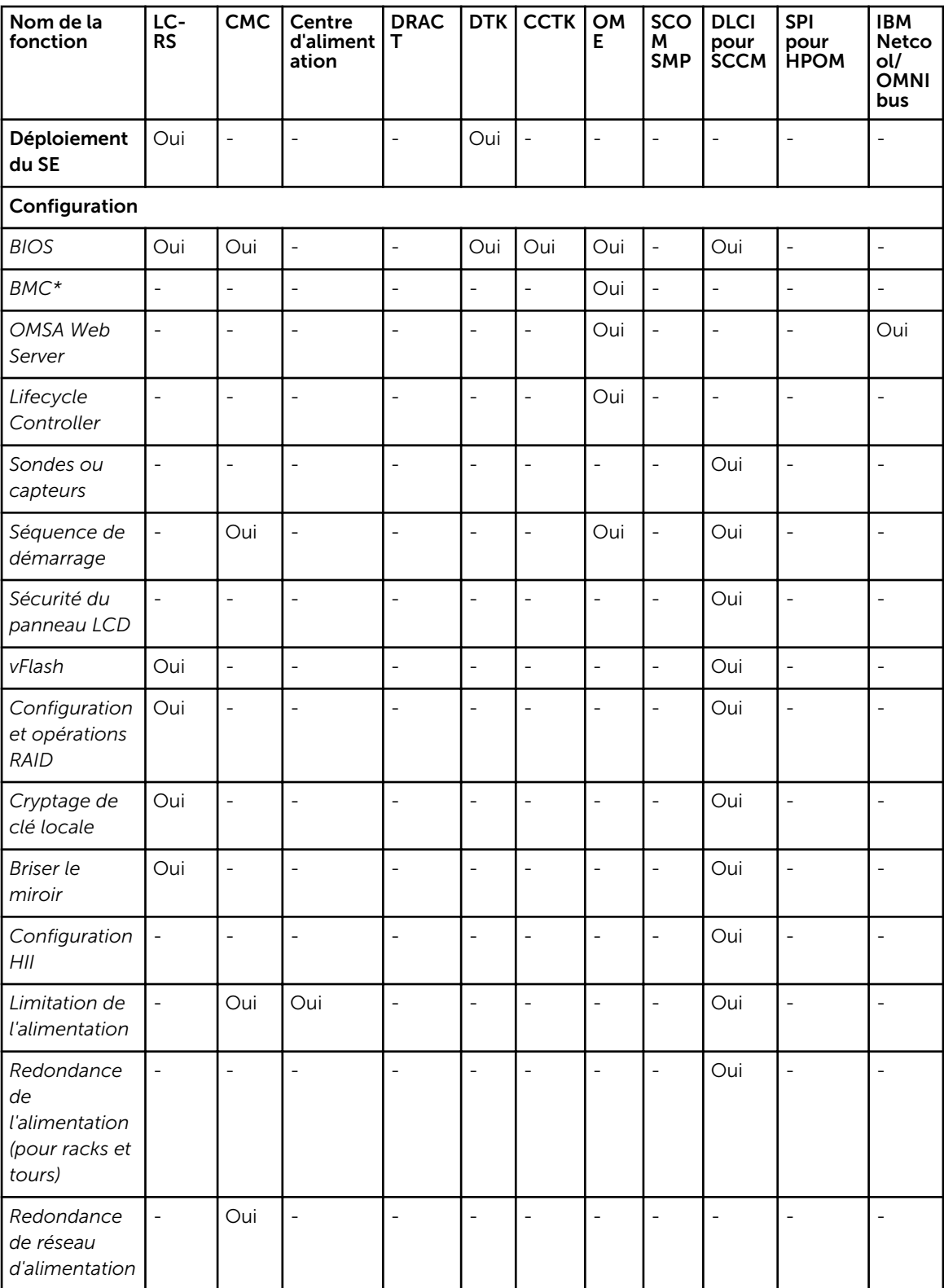

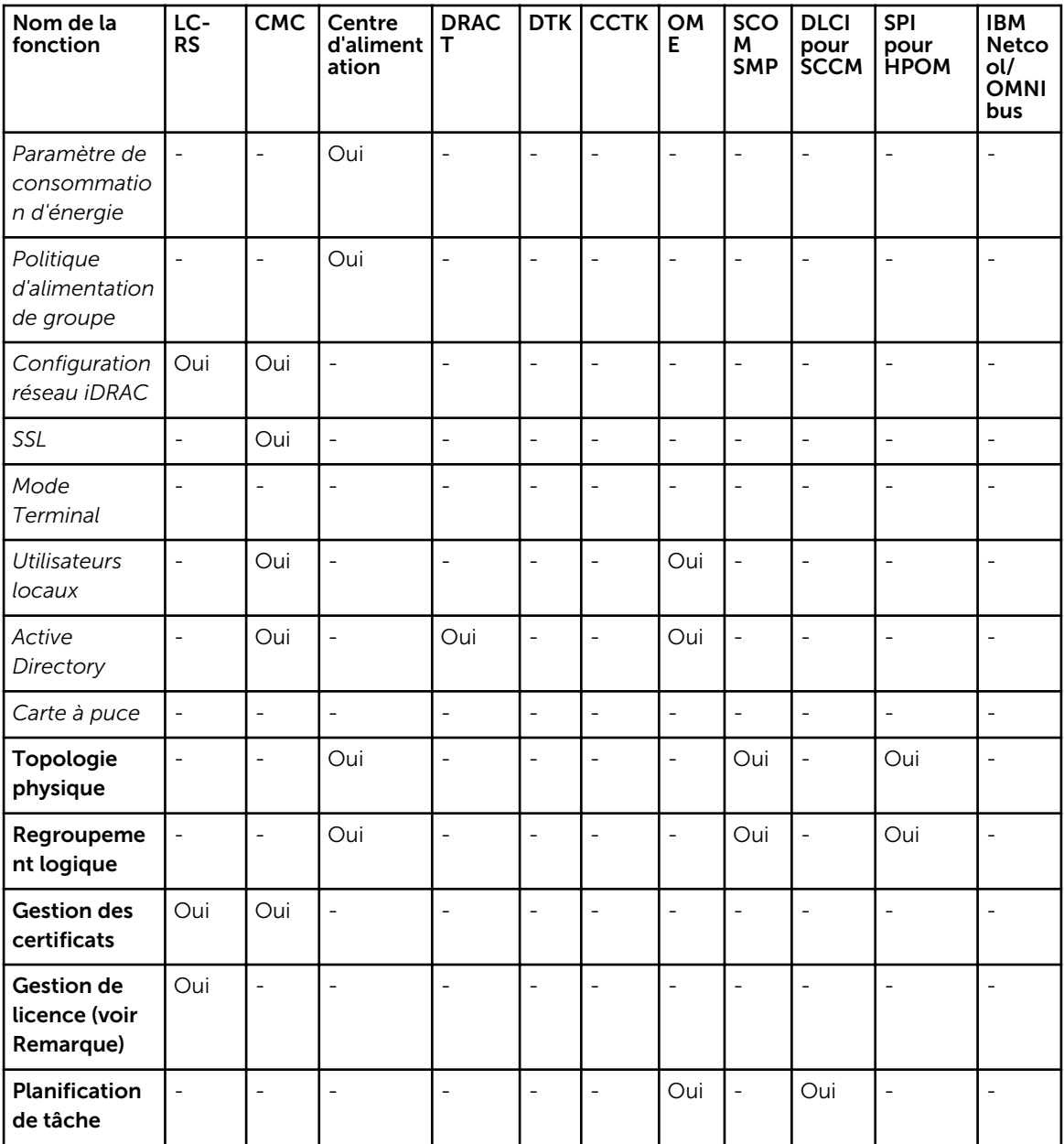

\* Le contrôleur BMC indique Baseboard Management Controller (Contrôleur de gestion de la carte mère)

REMARQUE : Vous pouvez également utiliser le Dell License Manager (Gestionnaire de licences Ø Dell) pour la gestion des licences un à plusieurs des licences iDRAC7 ou utiliser Dell Connections License Manager pour la gestion des licences et des fonctionnalités pouvant être mises sous licence fournies avec les produits Dell Connections. Pour télécharger le gestionnaire de licences, rendezvous sur le site support.dell.com.

# <span id="page-34-0"></span>Mettre à jour

#### Tableau 9. Mise à jour — Un-à-un

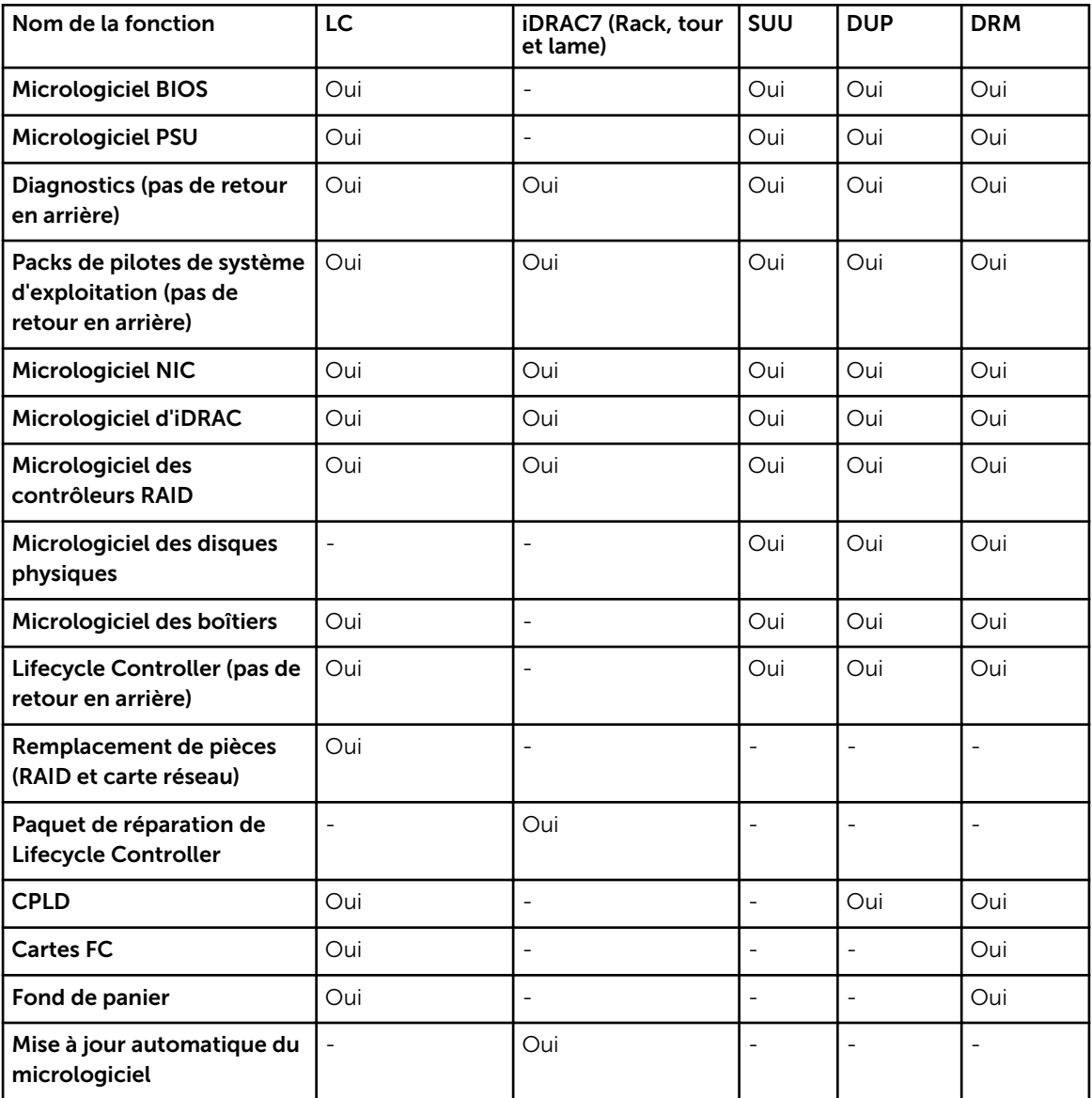

Tableau 10. Mise à jour — Un-à-plusieurs

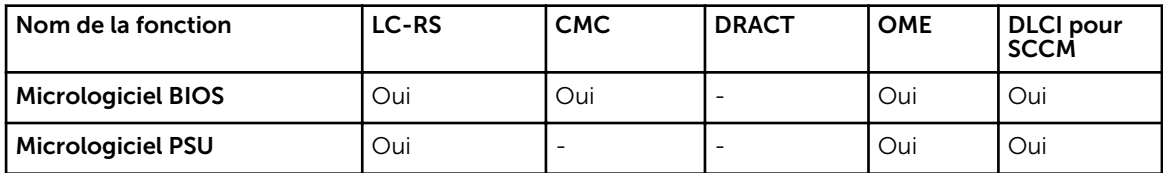

<span id="page-35-0"></span>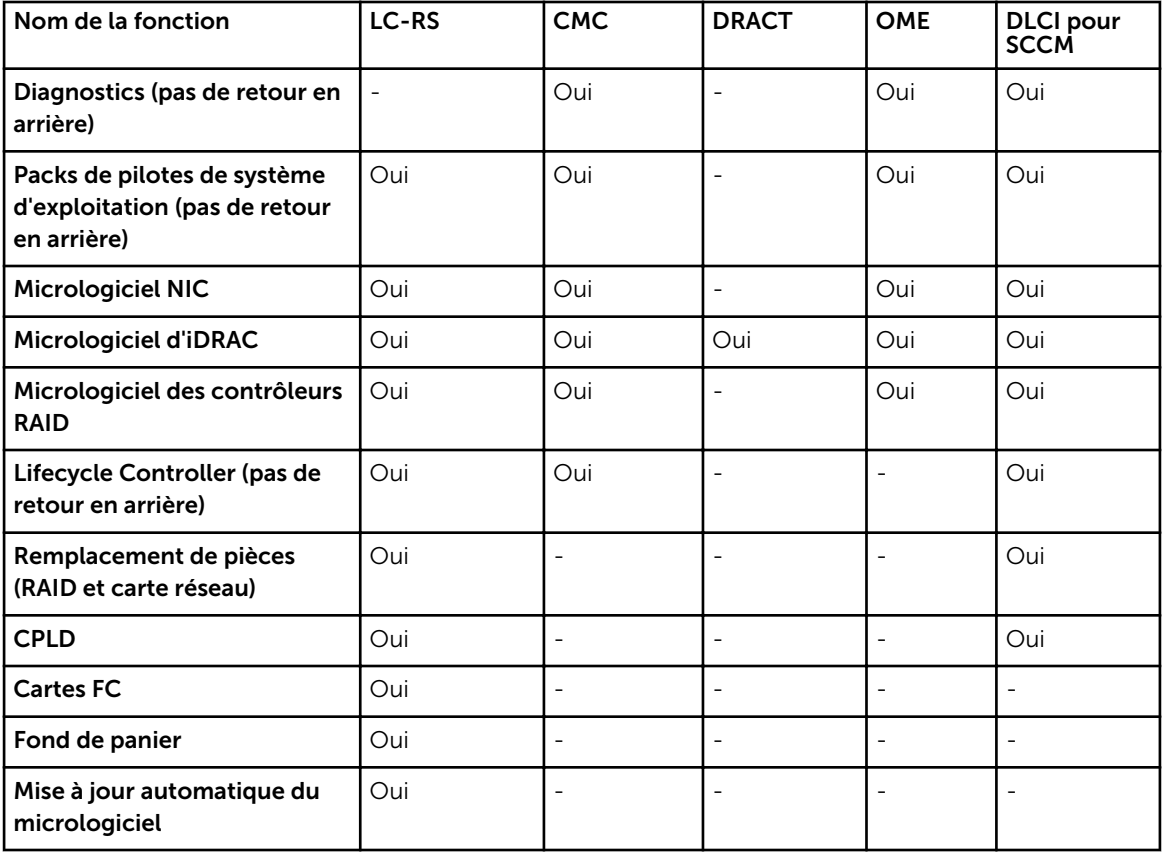

# Surveillance

Tableau 11. Surveillance — Un-à-un

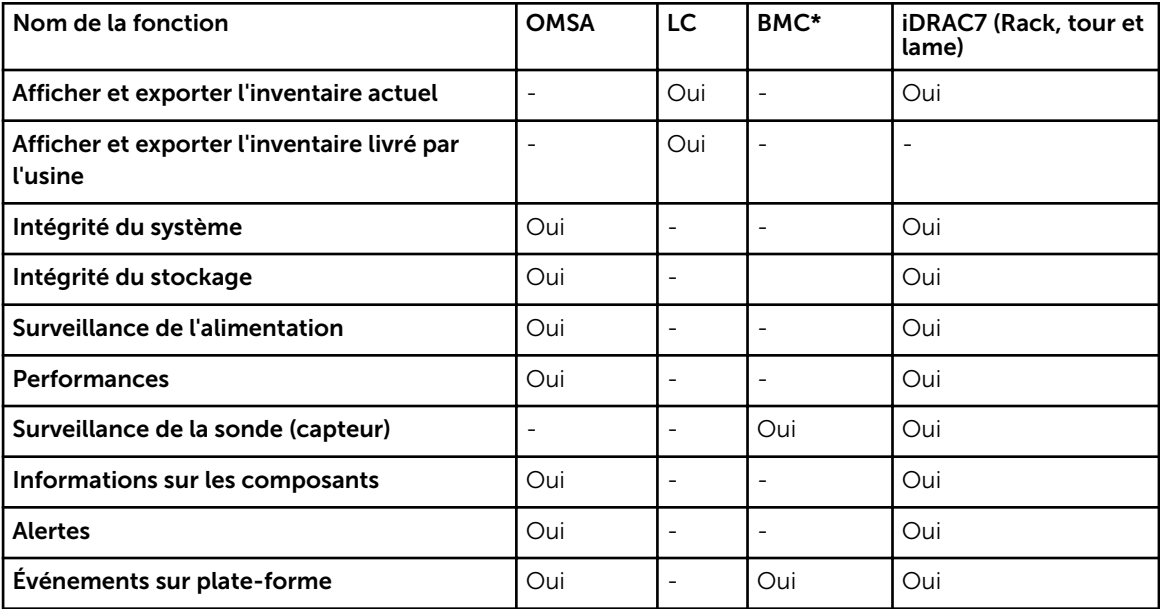

<span id="page-36-0"></span>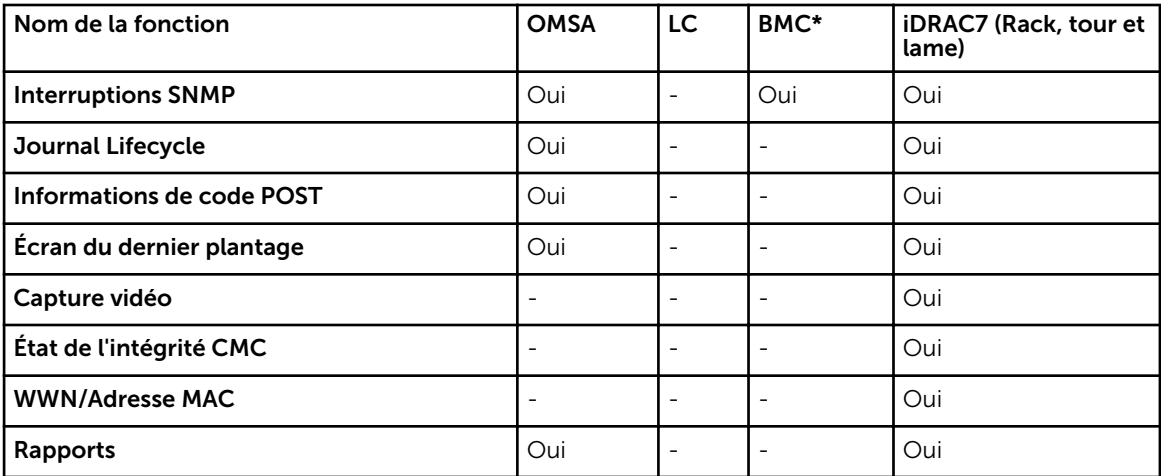

\* Le contrôleur BMC indique Baseboard Management Controller (Contrôleur de gestion de la carte mère)

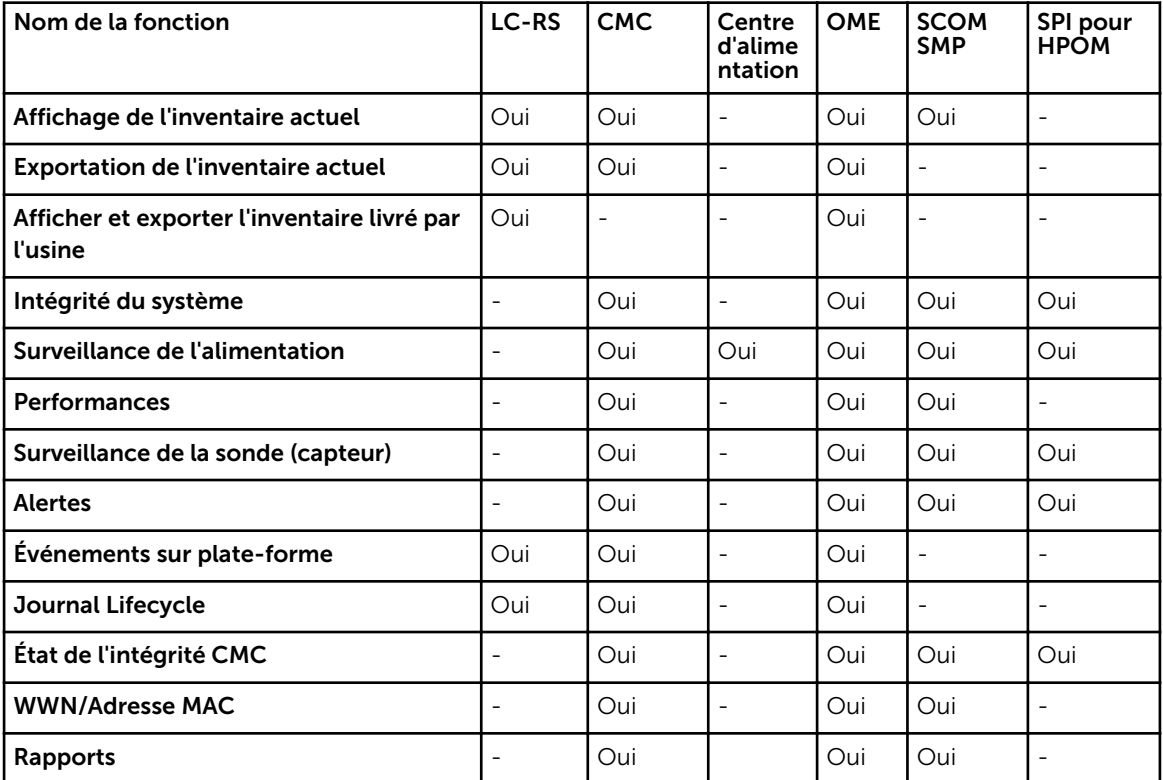

#### Tableau 12. Surveillance — Un-à-plusieurs

## <span id="page-37-0"></span>Maintenance

Tableau 13. Maintenance — Un-à-un

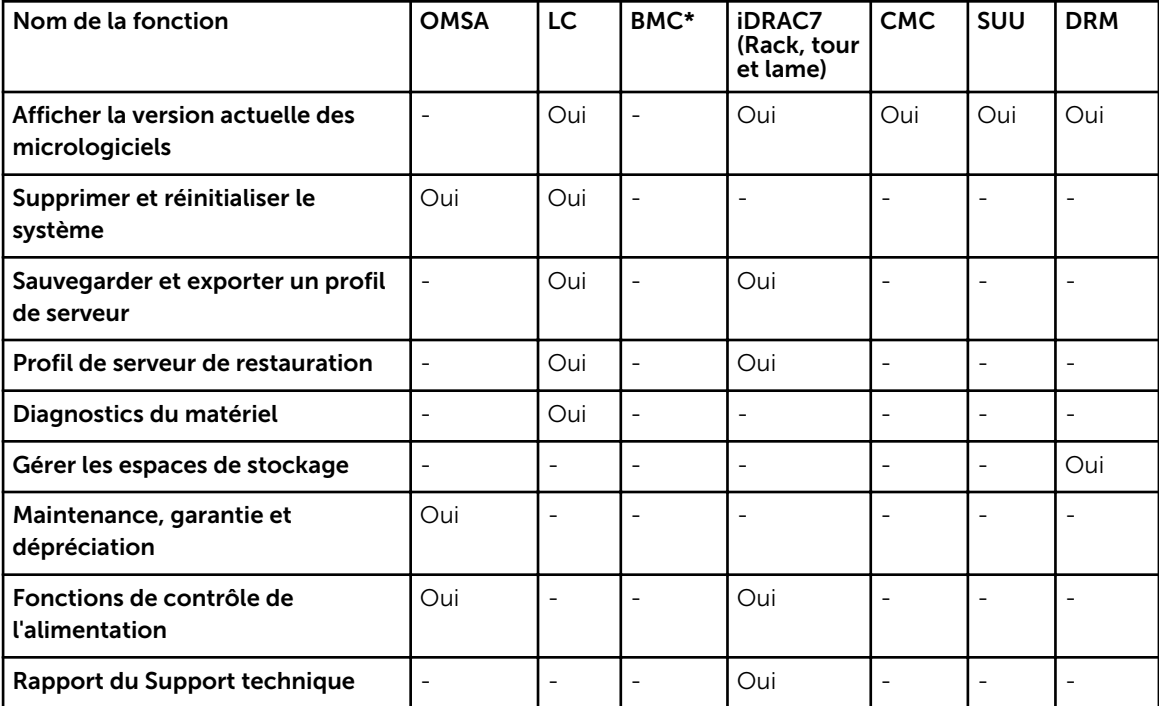

\* Le contrôleur BMC indique Baseboard Management Controller (Contrôleur de gestion de la carte mère)

#### Tableau 14. Maintenance — Un-à-plusieurs

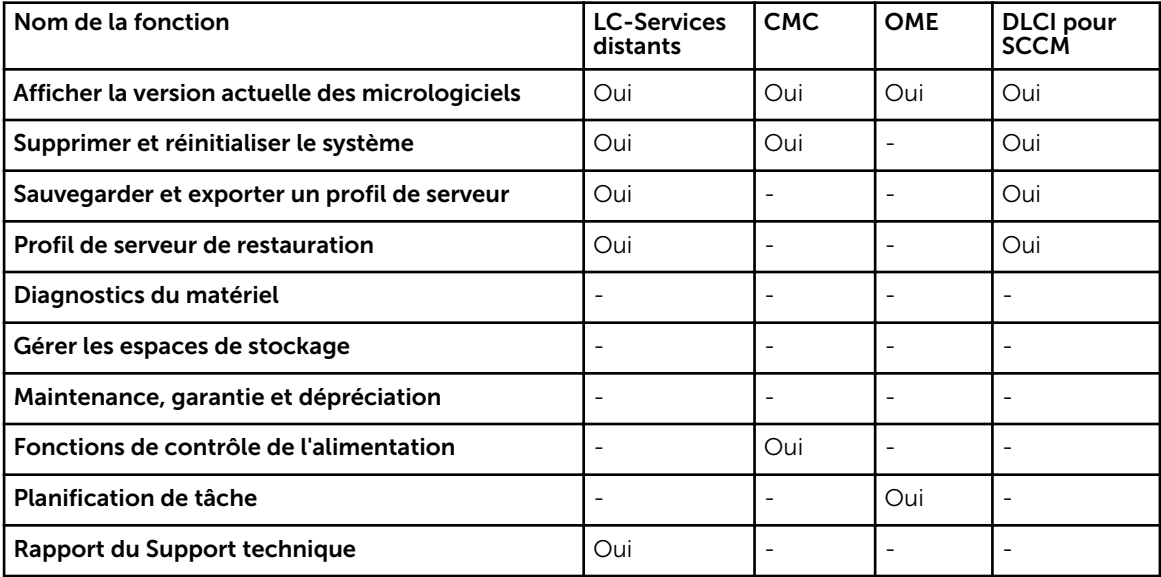